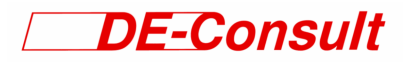

### **Standardisierte Bewertung ÖPNV-Querachse Trier**

*Folgekostenrechnung* 

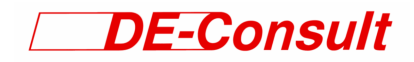

**Auftraggeber:** Stadtwerke Trier Verkehrs GmbH Gottbillstraße 13

54294 Trier

**Auftragnehmer:** Deutsche Eisenbahn-Consulting GmbH Niederlassung Karlsruhe Kriegsstraße 25

76133 Karlsruhe

■ 0721/ 93116-0

März 2003

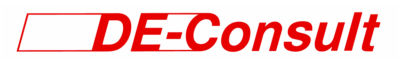

#### **Inhaltsverzeichnis** Seite

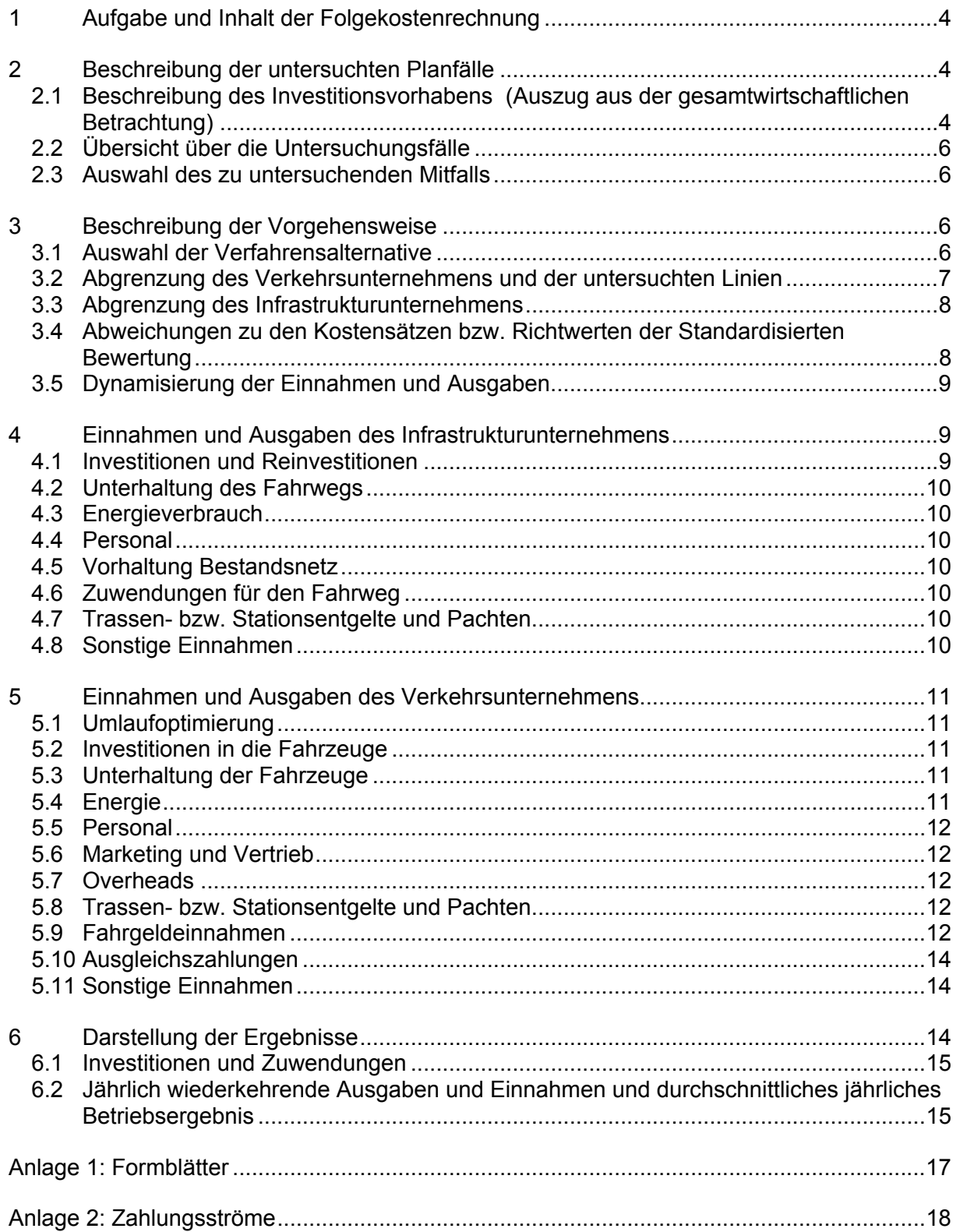

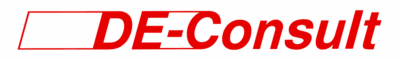

#### **1 Aufgabe und Inhalt der Folgekostenrechnung**

Die Folgekostenrechnung beschreibt die betriebswirtschaftlichen Auswirkungen des Invbestitionsvorhabens ÖPNV-Querachse Trier für den zukünftigen Betreiber der Infrastruktur und den Anbieter der Verkehrsleistungen.

Mit der Folgekostenrechnung sollen den örtlichen Entscheidungsträgern

- die von ihnen zu tragenden Anteile an den Investitionen in die ortsfeste Infrastruktur,
- die voraussichtlichen Betriebskosten bei den vom Investitionsvorhaben betroffenen Verkehrsunternehmen und
- die zu erwartenden vorhabenbedingten Einnahmeänderungen

für den Fall der Realisierung des Investitionsvorhabens (Mitfall) offengelegt werden. Zu Vergleichszwecken wird auch die Entwicklung dieser Größen dargestellt, wie sie sich ohne Realisierung des Investitionsvorhabens (Ohnefall) ergeben würde.

Die Folgekostenrechnung soll ein möglichst realistisches und transparentes Bild zeichnen, wie sich das Investitionsvorhaben

- im Hinblick auf die finanzwirtschaftlichen Folgen (Zahlungsströme) und
- auf die Erfolgsseite (Gewinn- und Verlustrechnung)

der beteiligten Unternehmen bzw. Aufgabenträger auswirkt. Dabei werden nach Möglichkeit unternehmensspezifische Kostensätze verwendet, Preissteigerungen und Einschwingprozesse berücksichtigt.

Die Folgekostenrechnung wird auf der Grundlage der Anleitung zur Standardisierten Bewertung von Verkehrswegeinvestitionen des öffentlichen Personennahverkehrs durchgeführt.

#### **2 Beschreibung der untersuchten Planfälle**

#### *2.1 Beschreibung des Investitionsvorhabens (Auszug aus der gesamtwirtschaftlichen Betrachtung)*

Neben Stadtteilen in der Tallage der Mosel, insbesondere der Innenstadt, besitzt Trier Stadtteile auf dem Tarforster Plateau, das ca. 120 m über dem Talniveau liegt. Dort war in den letzten Jahren ein nachhaltiger Zuwachs der Einwohnerzahl sowie der Zahl der Arbeits-, Hochschul- und Einkaufsplätze zu verzeichnen. Diese Entwicklung wird sich in den kommenden Jahren weiter fortsetzen.

Die Verkehrssituation des Tarforster Plateaus ist derzeit gekennzeichnet durch eine zangenartige Erschließung über Straßen durch das Avelertal und das Olewiger Tal (siehe Abbildung 1). Die dortigen beengten Verhältnisse und das hohe Verkehrsaufkommen führen auf diesen Straßen bereits derzeit zu häufigen Stauungen. Als Folge der zusätzlichen Nutzungen auf dem Plateau ist mittelfristig mit einer weiteren Verschärfung dieser Verkehrssituation zu rechnen.

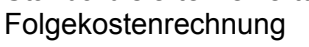

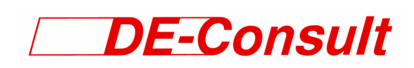

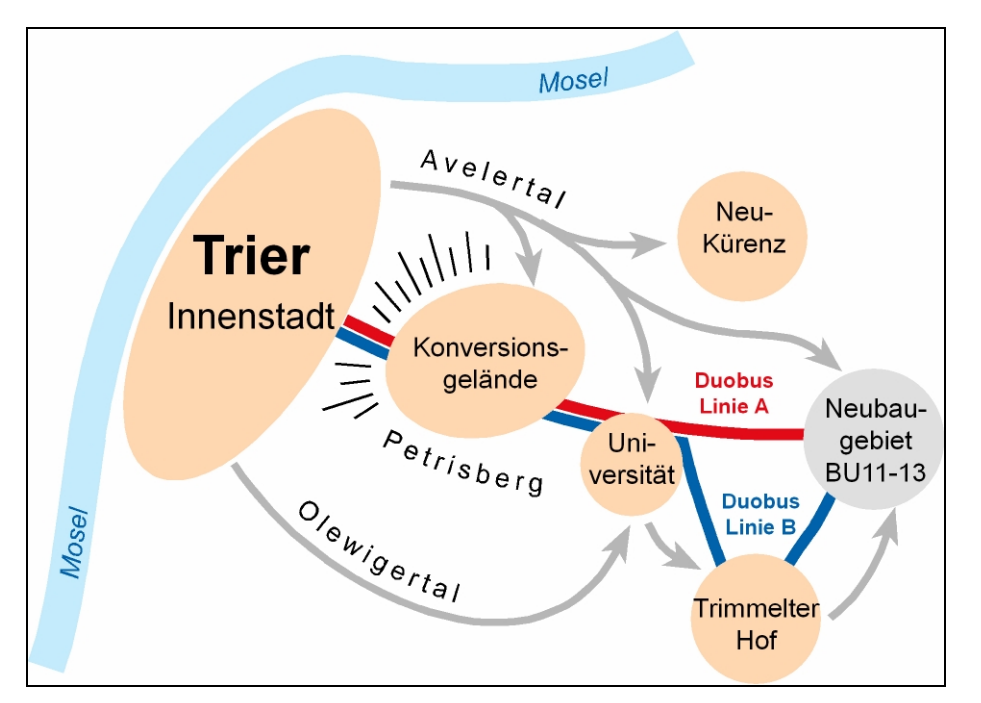

#### **Abbildung 1: Grundprinzip der Maßnahme**

Mangels Alternativen muss derzeit auch der ÖPNV (Bus) diese Straßen nutzen. Dies führt bereits zu vergleichsweise langen Fahrzeiten und einer erheblichen, staubedingten Verspätungsanfälligkeit. Eine zukünftige Verschärfung dieser Problematik ist absehbar.

In dieser Situation soll das Investitionsvorhaben die Erschließung des Tarforster Plateaus und dessen Anbindung an die Innenstadt von Trier nachhaltig verbessern. Hierzu soll eine direkte, schnelle ÖPNV-Verbindung von der Porta Nigra über den Hauptbahnhof, durch das städtebaulich neu überplante Konversionsgelände und die Universität bis zu den neuen Siedlungsflächen (BU11-13) auf dem Plateau geschaffen werden. Durch den Bau einer vom Individualverkehr unabhängigen Trasse sind auch bei steigendem Gesamtverkehrsaufkommen attraktive Fahrzeiten möglich. Vor allem entfallen Beeinträchtigungen des Betriebes durch Staus und Unfälle im Individualverkehr.

In einer voran gegangenen Machbarkeitsstudie wurde ein Duobus, als das am besten geeignete Verkehrssystem ermittelt. Ein Duobus ist ein Obus, der zusätzlich zum elektrischen Antrieb ein Dieselaggregat besitzt, das den Betrieb auf nichtelektrifizierten Streckenabschnitten erlaubt. Der elektrische Antrieb ist erforderlich, um die hohen Steigungen im Bereich des Petrisbergaufstiegs (bis zu 13%) zwischen der Innenstadt Trier und dem Tarforster Plateau bewältigen zu können. Der Dieselantrieb ermöglicht den Verzicht auf eine Elektrifizierung im Bereich der Innenstadt.

Im Rahmen des projektbegleitenden Arbeitskreises wurde entschieden, in den Bereichen, in denen der Duobus auf eigener Trasse fährt, eine Spurführung vorzusehen. Die Spurführung ermöglicht einen deutlich höheren Komfort gegenüber herkömmlichen Obussystemen und ermöglicht eine geringere Trassenbreite.

Der Duobus verbindet die Vorteile eines antriebsstarken, spurgeführten Systems mit der Flexibilität eines traditionellen Busses.

Das System wird derzeit in Nancy und in Caen (Frankreich) eingesetzt und weiterentwickelt. Der Einsatz in weiteren Städten, vor allem in Frankreich, ist in Planung. In der Machbarkeitsstudie wurden unterschiedliche Trassen hinsichtlich Realisierbarkeit, Fahrzeit und Investitionen untersucht. Die im Rahmen der Standardisierten Bewertung weiter verfolgten Trassen stellten sich dabei insgesamt als beste Varianten heraus.

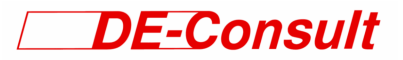

*2.2 Übersicht über die Untersuchungsfälle* 

In Abstimmung mit den Zuwendungsgebern wurden folgende grundsätzliche Untersuchungsfälle festgelegt und in die Bewertung einbezogen:

- Ohnefall: Fortschreibung des Istzustandes auf das Prognosejahr 2010/2015; Strukturdatenentwicklung gemäß Planungen der Stadt Trier mit Stand 2000, Realisierung aller absehbaren Maßnahmen im Individualverkehr und öffentlichen Personen(nah)verkehr.
- Mitfall 0: Realisierung zusätzlicher Verbesserungsmaßnahmen für den ÖPNV mit überschaubarem Investitionsvolumen. Dieser Untersuchungsfall ist als Versuch zu sehen, mit geringen Investitionen bereits eine Verbesserung für den ÖPNV zu erzielen und dabei auf die Einführung eines neuen Systems zu verzichten.
- Mitfall 1: Duobus mit Aufstieg auf das Plateau im Tunnel.
- Mitfall 2: Duobus mit weitgehend oberirdischem Aufstieg auf das Plateau.

#### *2.3 Auswahl des zu untersuchenden Mitfalls*

Im Rahmen der Standardisierten Bewertung wurden volkswirtschaftliche Nutzen-Kosten-Berechnungen für alle drei Mitfälle (Mitfall 0, 1 und 2) durchgeführt. Die wesentlichen Ergebnisse enthält Tabelle 1.

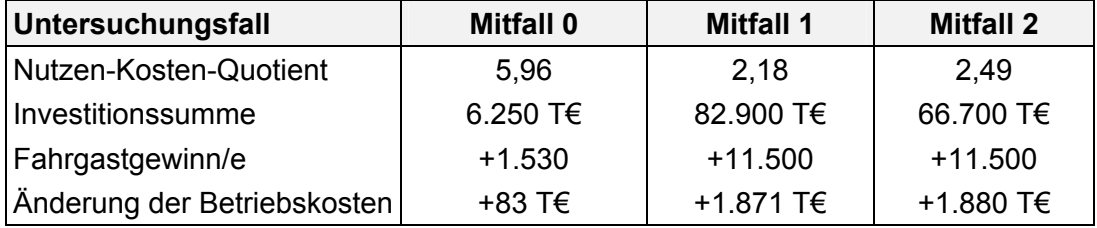

#### **Tabelle 1: Vergleich des Nutzen-Kosten-Quotienten**

Aufgrund dieser Erkenntnisse wurde in der Arbeitsgruppe festgestellt:

- Mitfall 0 hat zwar das beste Nutzen-Kosten-Verhältnis, weist allerdings deutlich weniger Fahrgastgewinne auf. Mit dieser Variante werden nicht die grundsätzlichen Probleme auf dem Petrisberg gelöst, vielmehr sind die Investitionen des Mitfalles 0 als Mindestinvestitionen zur Aufrechterhaltung des Betriebes zu sehen.
- Mitfall 1 weist einen ähnlichen Nutzen-Kosten-Quotienten auf wie der Mitfall 2. Jedoch sind die Investitionen aufgrund des Tunnelbauwerks deutlich höher.

Es wurde daher beschlossen, den Bericht der Standardisierten Bewertung und die Folgekostenrechnung für den Mitfall 2 zu erstellen.

#### **3 Beschreibung der Vorgehensweise**

#### *3.1 Auswahl der Verfahrensalternative*

Für die Durchführung der Folgekostenrechnung gibt es folgende Möglichkeiten:

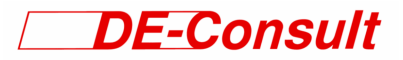

- 1. Infrastruktur und Betrieb
- Trennung Infrastrukturbetreiber / Verkehrsunternehmen
- Infrastruktur und Verkehr werden vom gleichen Unternehmen betrieben
- 2. Betrachtetes Liniennetz
- Berücksichtigung der Linien, die in der gesamtwirtschaftlichen Bewertung als .betroffen" definiert wurden ("relevante Linien")
- Berücksichtigung aller Linien des Verkehrsunternehmens

Es wurden die Auswirkungen auf Infrastrukturunternehmen und Verkehrsunternehmen getrennt untersucht und verfahrenskonform nur die relevanten Linien der gesamtwirtschaftlichen Berechnung berücksichtigt.

#### *3.2 Abgrenzung des Verkehrsunternehmens und der untersuchten Linien*

Die Folgekostenrechnung wird für Linien der Stadtwerke Trier durchgeführt, die auch in der gesamtwirtschaftlichen Untersuchung als relevante Linien festgestellt wurden. Weitere Unternehmen sind nur indirekt betroffen. Die Linie 33 der Rhein-Mosel-Verkehrsgesellschaft mbH verbindet in der Hauptverkehrszeit die Ortschaften Korlingen, Gutweiler, Gusterath, Pluwig, Schöndorf, Holzerath und Bonerath mit der Innenstadt Trier. Es kann angenommen werden, dass das Hauptaufkommen im Schüler- und Ausbildungsverkehr liegt. Weitere Auswirkungen können sich im Regionalverkehr der Deutschen Bahn AG ergeben. Hier sind durch die Verbesserung des ÖV-Systems der Stadt Trier Fahrgastzuwächse durch Anschlussfahrgäste zu erwarten. Da für die Deutsche Bahn AG durch die Maßnahme keine Kostenänderungen entstehen, ist eine weitere Untersuchung der Auswirkungen nicht erforderlich.

Die Linie 30 der Stadtwerke Trier bedient bis Kaiserthermen etwa die gleiche Relation wie die oben genannte Linie 33, wird darüber hinaus jedoch bis Waldrach und Morscheid weitergeführt. Auch sie wird, wie in der gemeinwirtschaftlichen Untersuchung der Standardisierten Bewertung, nicht berücksichtigt, da sie vor allem der Anbindung der entfernter gelegenen Ortschaften Korlingen, Gutweiler, Gusterath, Pluwig, Schöndorf, Holzerath und Bonerath dient. Darüber hinaus verbindet sie das Tarforster Plateau mit dem Stadtteil Olewig. Diese Verkehrsbeziehungen können durch die Duobusse nicht abgedeckt werden. Somit ist der Betrieb dieser Linie weiterhin erforderlich. Die dennoch auftretende Fahrgastverlagerung wird in der Erlösrechnung durch eine Reduzierung der Einnahmen der relevanten Linien um 2% berücksichtigt. Dieser Wert ergibt sich aus den Ergebnissen der im Rahmen der standardisierten Bewertung durchgeführten Modellrechnungen.

Die relevanten Linien sind in der nachfolgenden Tabelle 2 zusammengestellt.

#### *ÖPNV-Querachse Trier*

Standardisierte Bewertung Folgekostenrechnung

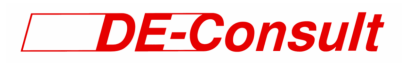

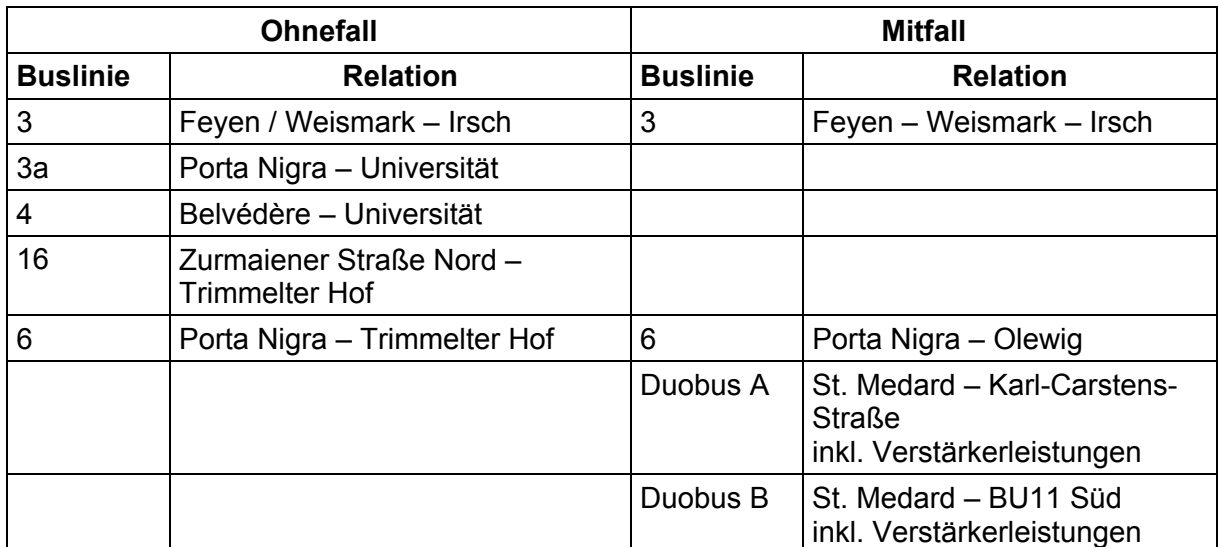

#### **Tabelle 2: Übersicht über die in der Folgekostenrechnung berücksichtigten Linien**

#### *3.3 Abgrenzung des Infrastrukturunternehmens*

Das Infrastrukturunternehmen ist zuständig für den Bau und die Unterhaltung der ÖPNV-Trasse von Porta Nigra über Hauptbahnhof und Universität bis Karl-Carstens-Straße. Die Infrastruktur enthält den Fahrweg inklusive Elektrifizierung, Spurführung und Signalisierung. Für den Ausgleich der hierdurch entstehenden Kosten können für die Nutzung der Bustrasse durch den Duobus Trassengebühren angesetzt werden. Stimmen die Einnahmen in etwa mit den Ausgaben überein, so genügt für die Beurteilung der wirtschaftlichen Auswirkungen dann eine Betrachtung der Folgekosten des Verkehrsunternehmens. Trotzdem werden die Einnahmen und Ausgaben für die Infrastruktur explizit ausgewiesen.

Im Bereich zwischen Porta Nigra und Hauptbahnhof ist eine Mitnutzung der Trasse durch konventionelle Linienbusse möglich. Das gleiche gilt für den Abschnitt parallel zur Kohlenstraße für Busse, die das Wohngebiet Weidengraben nicht durchfahren. Trassengebühren werden hierfür jedoch nicht angesetzt.

Im Ohnefall werden die Ausgaben für den Betrieb einer Busspur in der Bahnhofstraße inkl. ÖPNV-Beeinflussung der Lichtsignalanlagen berücksichtigt. Fikitiv wird auch im Ohnefall ein Infrastrukturunternehmen als Betreiber der Infrastruktur angenommen. Es wird davon ausgegangen, dass die Ausgaben für Busspuren mit Mitteln des Straßenbaus finanziert werden.

#### *3.4 Abweichungen zu den Kostensätzen bzw. Richtwerten der Standardisierten Bewertung*

Ziel der Folgekostenrechnung ist, die betriebswirtschaftlichen Auswirkungen der Maßnahme für Infrastruktur- und Verkehrsunternehmen aufzuzeigen. Hierfür werden im Gegensatz zur gemeinwirtschaftlichen Nutzen-Kosten-Untersuchung der Standardisierten Bewertung nach Möglichkeit unternehmensspezifische Kostensätze verwendet. Diese basieren auf Vorgaben der Stadtwerke Trier. Eine Plausibilisierung wurde durchgeführt.

Folgekostenrechnung

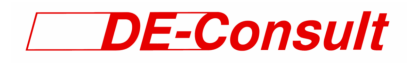

Die nachfolgende Auflistung gibt eine Übersicht, für welche Größen unternehmensspezifische Werte gewählt wurden:

- Laufleistungsabhängige Unterhaltungskosten Fahrzeuge
- Laufleistungsunabhängige Unterhaltungskosten Fahrzeuge
- Energiekosten Fahrzeuge
- Personalkosten Fahrpersonal
- Personalkosten örtliches Betriebs- und Verkehrspersonal
- Kostenanteil Marketing und Vertrieb an den Netto-Fahrgeldeinnahmen
- Kostenanteil Overheads an den Gesamtkosten
- Werbeeinnahmen

#### *3.5 Dynamisierung der Einnahmen und Ausgaben*

Eine Dynamisierung der Einnahmen und Ausgaben erfolgte gemäß der Anleitung der Folgekostenrechnung zur Standardisierten Bewertung. Zur Berücksichtigung der Kostensteigerung wurde eine Inflationsrate von 1,5 % gewählt.

Einschwingprozesse werden berücksichtigt bei:

- Marketing und Vertrieb (70% im Jahr der Inbetriebnahme, 90% im Jahr nach der Inbetriebnahme, anschließend 100% der voraussichtlichen Kosten für Marketing und Vertrieb)
- Overhead (94% im Jahr der Inbetriebnahme, 98% im Jahr nach der Inbetriebnahme, anschließend 100% der voraussichtlichen Kosten für Overhead)
- Fahrgeldeinnahmen (70% im Jahr der Inbetriebnahme, 90% im Jahr nach der Inbetriebnahme, anschließend 100% der voraussichtlichen Fahrgeldeinnahmen)

Die Staffelung der Planungs- und Vorbereitungskosten, der Baukosten, der Investitionen für die Fahrzeugbeschaffung sowie der Zuwendungen erfolgte entsprechend der Verfahrensanleitung in festgelegten Anteilen über den Zeitraum der Bauzeit.

#### **4 Einnahmen und Ausgaben des Infrastrukturunternehmens**

#### *4.1 Investitionen und Reinvestitionen*

Die Investitionen in den Fahrweg umfassen den Bau der ÖPNV-Trasse inkl. Spurführung zwischen Porta Nigra und den Neubaugebieten auf dem Tarforster Plateau sowie die zugehörigen Bauwerke (Tunnel, Brücken, Stützwände, Rampen) und die erforderliche Elektrifizierung.

Die Reinvestition erfolgt in festgelegten Zeiträumen entsprechend den Vorgaben der Standardisierten Bewertung. Nach Ablauf des Betrachtungszeitraumes wird der Restwert der Anlagen als Einnahme verbucht. Da es sich bei der Folgekostenrechnung um eine Liquiditätsbetrachtung handelt, werden Mittelzu- und abflüsse betrachtet, in diesem Fall Reinvestitionen und Kapitaldienst.

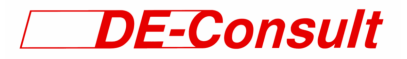

#### *4.2 Unterhaltung des Fahrwegs*

Die Kostensätze für die Unterhaltung des Fahrwegs entsprechen denen der gemeinwirtschaftlichen Betrachtung der Standardisierten Bewertung, da derzeit keine zuverlässigeren Angaben verfügbar sind.

#### *4.3 Energieverbrauch*

Kosten für Energie werden vom Infrastrukturunternehmen an das Verkehrsunternehmen als "durchlaufender Posten" weitergereicht. Sie treten damit nicht in der Einnahmen-/ Ausgabenzusammenstellung des Infrastrukturunternehmens auf.

#### *4.4 Personal*

Die Kosten für das Personal für Unterhaltung und Verwaltung der Infrastruktur ist in den Unterhaltungskosten enthalten.

#### *4.5 Vorhaltung Bestandsnetz*

Das Infrastrukturunternehmen muss keine Ausgaben für die Vorhaltung eines Bestandsnetzes tätigen, da das vorhandene Streckennetz keine unternehmenseigene Infrastruktur beinhaltet.

#### *4.6 Zuwendungen für den Fahrweg*

Es werden Zuwendungen von Bund und Land in einer Höhe von 85% der Investitionen angenommen. Nach Ablauf des Betrachtungszeitraumes wird der entsprechende Anteil der Restwerte als Ausgaben verbucht.

#### *4.7 Trassen- bzw. Stationsentgelte und Pachten*

Die Trassengebühren werden so gewählt, dass der Betrag des Barwerts bezogen auf das Jahr der Inbetriebnahme minimal positiv wird. Der so kalkulierte Trassenpreis beträgt 1.65 Mio. €/a bzw. 2,85 €/km. Berücksichtigt wurde dabei nur die Betriebsleistung der Duobusse auf Grund der Befahrung der systemeigenen Trasse zwischen Hauptbahnhof und BU11.

Die genannte Voraussetzung für die Berechnung des Trassenpreises hat zur Folge, dass die Investitionen, die Reinvestitionen und die Unterhaltungskosten nach Ablauf der Nutzungsdauer vollständig durch die Einnahmen gedeckt werden. Damit ist gewährleistet, dass durch den Infrastrukturbetrieb keine dauerhafte finanzielle Belastung entsteht.

Stationsentgelte und Pachten fallen nicht an.

#### *4.8 Sonstige Einnahmen*

Als sonstige Einnahmen könnten Einnahmen durch Werbung an den Haltestellen angenommen werden. Es wird jedoch davon ausgegangen, dass die Unterhaltung der Haltestellen durch ein Drittunternehmen erfolgt und dieses eigenständig die Werbeflächen vermarktet, so dass diese Einnahmen die Ausgaben des Drittunternehmens ausgleichen.

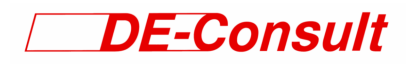

#### **5 Einnahmen und Ausgaben des Verkehrsunternehmens**

#### *5.1 Umlaufoptimierung*

Gegenüber der volkswirtschaftlichen Betrachtung der Standardisierten Bewertung werden bei der betriebswirtschaftlichen Folgekostenrechnung unternehmensspezifische Randbedingungen berücksichtigt. In Abstimmung mit den Stadtwerken Trier war eine Umlaufoptimierung möglich, die zu einem geringeren Bedarf von Fahrzeugen und niedrigeren Kosten für das Fahrpersonal führt. Dabei wurden kürzere Wendezeiten für die Duobusse zu Grunde gelegt.

#### *5.2 Investitionen in die Fahrzeuge*

Die Investitionen in die Duobusse sind die gleichen, wie in der gemeinwirtschaftlichen Betrachtung der Standardisierten Bewertung. Für die Investitionen in konventionelle Busse werden unternehmensspezifische Kostensätze verwendet. Die Anzahl der benötigten Busse ist in Tabelle 3 dargestellt.

Es werden keine Zuwendungen für Fahrzeuge angenommen. Auch sind die Reinvestitionen vom Verkehrsunternehmen zu tragen. Für Standardlinienbusse und Standardgelenkbusse ist eine Fahrzeugneubeschaffung nach 10 Jahren vorgesehen. Bei den Duobussen wird eine Reinvestition nach 15 Jahren berücksichtigt.

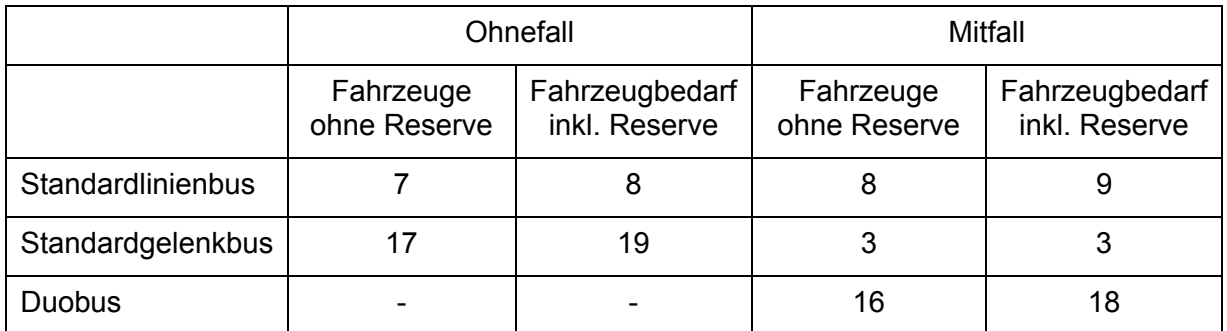

#### **Tabelle 3: Benötigte Fahrzeuge im Ohne- und Mitfall**

#### *5.3 Unterhaltung der Fahrzeuge*

Die Unterhaltungskosten für die Fahrzeuge unterteilen sich in laufleistungsabhängige und laufleistungsunabhängige Unterhaltungskosten. Es werden jeweils unternehmensspezifische Kostensätze verwendet.

#### *5.4 Energie*

Für den Verbrauch von Dieseltreibstoff für Standardlinienbusse und Gelenkbusse liegen auf den Fahrzeugkilometer bezogene unternehmensspezifische Kostensätze vor. Für den Duobus im Dieselbetrieb wird der Kostensatz der gemeinwirtschaftlichen Untersuchung angesetzt.

Der voraussichtliche Bedarf elektrischer Energie der Duobusse für Beschleunigung und Fahrt im elektrifizierten Streckenabschnitt wurde mit einem Simulationsmodell bestimmt. Ein Teil dieser Energie kann bei Bremsvorgängen in das elektrische Netz zurückgespeist werden. Dabei wird ein durchschnittlicher Rückspeisegrad in der Höhe von 25%

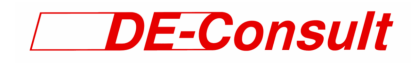

angenommen. Der Kostensatz für die Kilowattstunde liegt als unternehmensspezifischer Wert vor.

#### *5.5 Personal*

Die Ausgaben für das Personal entfallen ausschließlich auf das Fahrpersonal zu unternehmensspezifischen Kostensätzen. Es wird angenommen, dass für örtliche Betriebsstellen im Mitfall eine zusätzliche Personalstelle erforderlich ist. Aufgaben des Kontroll- und Sicherheitspersonal werden kostenneutral durch die Fahrer wahrgenommen werden.

#### *5.6 Marketing und Vertrieb*

Die Ausgaben für Marketing und Vertrieb werden auf der Grundlage von Aussagen der Stadtwerke Trier auf 5% der Fahrgelderlöse geschätzt.

#### *5.7 Overheads*

Die Ausgaben für Overheads werden mit 15% der gesamten Ausgaben (ohne Trassenentgelte) angenommen. Dieser Wert wurde an Hand von unternehmensspezifischen Angaben festgelegt. Dabei wird von einer deutlichen Reduzierung der derzeitigen Ausgaben ausgegangen. Dieser Wert entspricht gleichzeitig der Vorgabe der gemeinwirtschaftlichen Betrachtung der Standardisierten Bewertung.

#### *5.8 Trassen- bzw. Stationsentgelte und Pachten*

Für das Verkehrsunternehmen fallen die Trassengebühren als Ausgaben an, die das Infrastrukturunternehmen erhebt und als Einnahmen verbucht. Stationsentgelte und Pachten fallen nicht an (Siehe Kapitel 4.7).

#### *5.9 Fahrgeldeinnahmen*

Als Grundlage für die Bestimmung der Fahrgeldeinnahmen dienen die Umlegung des Verkehrsmodells und die durchschnittlichen Erlöse der Stadtwerke Trier für die einzelnen Fahrscheinarten sowie die Studentenzählung im Sommersemester 2003.

Bei der Abschätzung der Durchschnittserlöse im Ohnefall wird davon ausgegangen, dass durch die Maßnahmen die heutigen Durchschnittserlöse gehalten werden können. Im Mitfall nimmt dagegen die Zahl der Fahrgäste und damit auch die Höhe der Fahrgeldeinnahmen deutlich zu. Diese Einnahmesteigerung lässt sich unter Verwendung von den Umlegungsergebnissen und den durchschnittlichen Fahrgeldeinnahmen abschätzen.

Die Beschränkung auf die relevanten Linien und die Steigerung der Fahrgastzahlen im Abschnitt Innenstadt – Tarforster Plateau wirken sich jedoch auf die mittleren Reiseweiten aus: Auf den relevanten Linien sind die durchschnittlichen Reiseweiten und damit die Zahl der durchfahrenen Tarifzonen geringer als im Gesamtnetz. Daraus resultiert ein im Vergleich zum Gesamtnetz geringerer Durchschnittserlös für Erwachsene auf den Buslinien von und zum Tarforster Plateau. Durch die Maßnahme im Mitfall wird zudem die Zahl der Fahrten zwischen Hauptbahnhof und Konversionsgelände überproportional ansteigen. Hierdurch werden die mittlere Reiseweite und der Durchschnittserlös im Mitfall nochmals gegenüber dem Ohnefall reduziert.

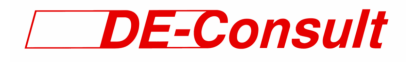

Der Einfluss der geänderten Reiseweiten durch die Betrachtung des Teilnetzes und der Zunahme der Fahrten zwischen Hauptbahnhof und Universität können mit Hilfe der Fahrtenmatrizen für den Ohne- und Mitfall (Untersuchung von Modus-Consult) abgeschätzt werden. Das Teilnetz umfasst Fahrten im Ziel- Quell- und Binnenverkehr folgender Verkehrszellen:

- Olewig
- Alt-Kürenz
- Neu-Kürenz
- Tarforst
- Filsch
- Irsch
- Kernscheid

Es ergeben sich die in Tabelle 4 zusammengestellten Reduzierungen der Durchschnittserlöse.

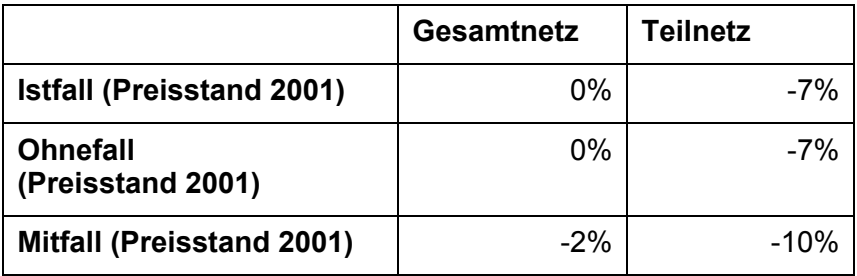

#### **Tabelle 4: Reduzierung der Durchschnittserlöse in Abhängigkeit vom Untersuchungsfall und vom betrachteten Linienumfang**

Schließlich werden noch Verlagerungen von der Linie 30 auf die Duobuslinien berücksichtigt, da diese Verlagerungen nicht wirklich zur Erlössteigerung beitragen. Auf der Grundlage der Umlegung durch das Verkehrsmodell wird eine pauschale Reduzierung der Einnahmen um 2% im Mitfall gegenüber dem Ohnefall vorgenommen.

Durch die Maßnahme ist eine Steigerung der Zahl der studentischen Fahrgäste zu erwarten, da gerade für diese Zielgruppe das neue Bussystem besonders attraktiv ist. Es werden im Mitfall 15% mehr Fahrten als im Ohnefall angenommen. Da die Studenten mit der Zahlung des obligatorischen Sozialbeitrags ein vollwertiges Semesterticket erhalten, haben Änderungen in der Verkehrsmittelwahl oder induzierte Fahrten keine Steigerungen der Erlöse zur Folge. Diese Effekte können mit Hilfe der Ergebnisse der Studentenzählung des Sommersemesters 2003 abgeschätzt werden.

In Tabelle 5 sind die geschätzten Fahrten mit dem Semesterticket sowie die Erlöse im Istfall, Ohnefall und Mitfall zusammengestellt.

#### *ÖPNV-Querachse Trier*

Standardisierte Bewertung Folgekostenrechnung

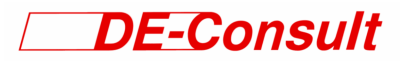

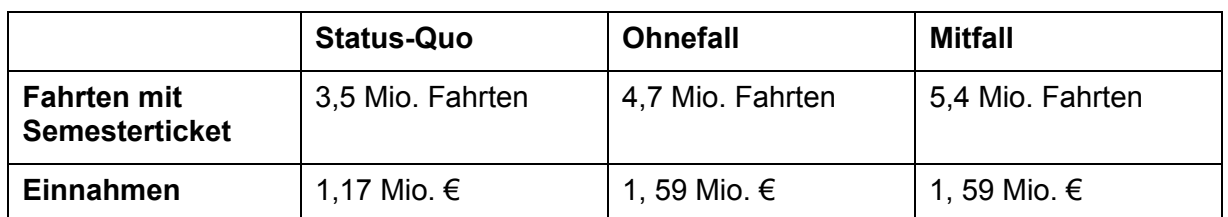

#### **Tabelle 5: Einnahmen auf Grund des Semestertickets (Preisstand 2003)**

Die Bestimmung der Erlöse wird getrennt für Schüler und Erwachsene vorgenommen. Ihre Aufteilung erfolgt mit Hilfe der Fahrtenmatrix für Werktage im Prognosezustand, die von Modus-Consult erstellt wurde. 16% der Fahrten werden im Ohnefall von Schülern durchgeführt. Die Schüler werden als "captive riders" angesehen, d.h. es wird angenommen, dass ihre Verkehrsmittelwahl von der Maßnahme nicht beeinflusst wird. Deshalb ist bei der Betrachtung im Rahmen der Standardisierten Bewertung die Zahl der Schülerfahrten im Mitfall gleich der Fahrtenzahl im Ohnefall.

Die Gesamteinnahmen setzen sich zusammen aus den Einnahmen der Schülerfahrten, der Studentenfahrten und der übrigen Fahrten. Sie sind in Tabelle 6 zusammengestellt.

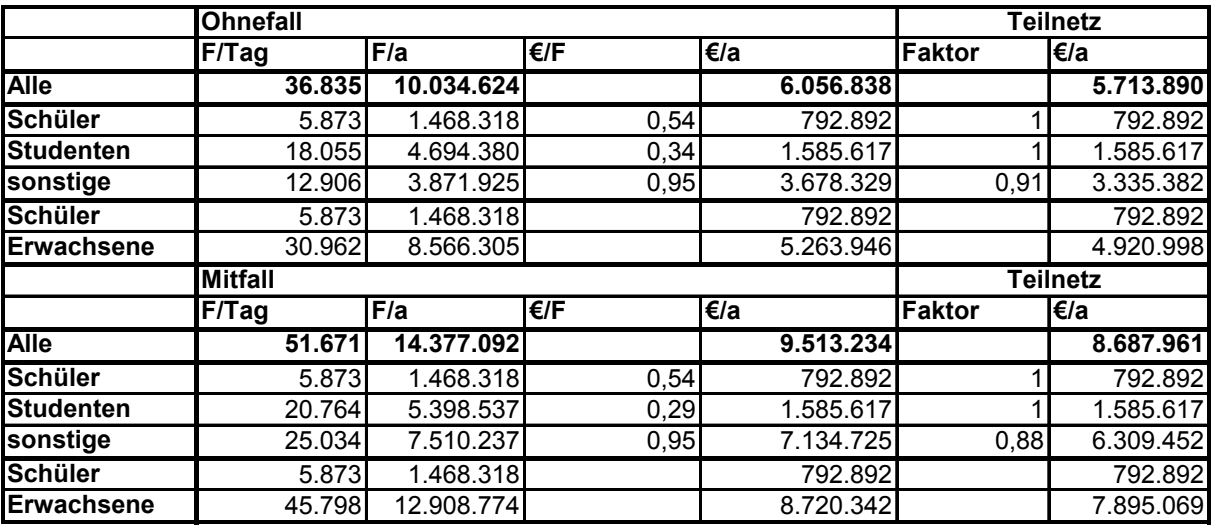

#### **Tabelle 6: Übersicht über die Einnahmen auf den relevanten Linien**

#### *5.10 Ausgleichszahlungen*

Es werden bei der Untersuchung Ausgleichszahlungen für die Beförderung Schwerbehinderter berücksichtigt. Diese sind in der Berechnung der durchschnittlichen Erlöse integriert.

#### *5.11 Sonstige Einnahmen*

Die sonstigen Einnahmen umfassen die Einnahmen durch Fahrzeugwerbung. Auch hier wurde ein unternehmensspezifischer Wert verwendet.

#### **6 Darstellung der Ergebnisse**

Die Ergebnisse der Folgekostenrechnung sind in den Formblättern F8 und F9 in der Anlage 1 zusammengestellt. Darüber hinaus werden in der Anlage 2 die Zahlungsströme für

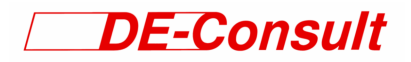

das Infrastrukturunternehmen und das Verkehrsunternehmen tabellarisch und grafisch dargestellt.

#### *6.1 Investitionen und Zuwendungen*

Die Maßnahmen im Ohnefall sind Straßenbaumaßnahmen bzw. Maßnahmen zur Optimierung der Lichtsignalanlagen im Umfang von vsl. unter 1 Mio. €. Es wurde eine Förderquote von 85% angenommen. Dem Verkehrsunternehmen wurden hierfür keine Kosten zugeordnet.

Im Mitfall gehen die Investitionen in die Infrastruktur in einer Höhe von 67 Mio. € unter der Annahme einer 85%-igen Förderung durch Bund und Land einher mit Zuwendungen in der Höhe von 57 Mio. €. Es verbleibenden Investitionen von 10 Mio. €. Dieser Betrag wird langfristig über die Trassenpreise erwirtschaftet. Die Trassenpreise müssen darüber hinaus auch die Reinvestition ermöglichen.

Der Kapitaldienst für die Infrastrukturzuwendungen des Bundes und des Landes für die ÖPNV-Trasse beträgt jährlich etwa 4 Mio. €. Dabei ist jedoch ist zu beachten, dass im Ohnefall die grundsätzlichen Verkehrsprobleme im Aveler und Olewiger Tal weiter bestehen bleiben.

Für die Investitionen in die Duobus-Fahrzeuge in einer Höhe von etwa 22 Mio. € und die Reinvestitionen werden keine Zuwendungen angenommen. Gleiches gilt für die Standardlinien- und -gelenkbusse auf den konventionellen Linien.

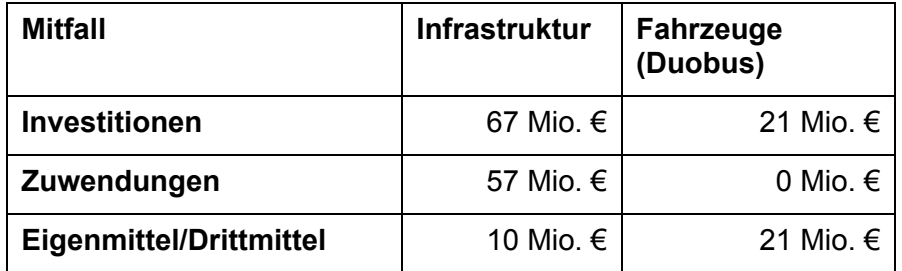

#### **Tabelle 7: Investitionen im Mitfall**

#### *6.2 Jährlich wiederkehrende Ausgaben und Einnahmen und durchschnittliches jährliches Betriebsergebnis*

Für die Instandhaltung der Verkehrsinfrastruktur kommt im Ohnefall der Straßenbaulastträger auf. Die jährlichen Ausgaben hierfür sind im Vergleich zum Mitfall gering. Die jährlichen Ausgaben des Verkehrsunternehmens ergeben sich damit allein aus dem Betrieb der Buslinien.

Im Mitfall hat das Infrastrukturunternehmen regelmäßige Ausgaben für die Unterhaltung der Infrastruktur zu tätigen. Diese Ausgaben werden jedoch durch den Trassenpreis gedeckt.

Die jährlich wiederkehrenden Ausgaben für das Verkehrsunternehmen liegen im Mitfall um etwa 1,6 Mio. € höher als im Ohnefall. Entscheidend ist dabei der Trassenpreise für die ÖPNV-Trasse in einer Höhe von etwa 1,8 Mio. €/a. Dagegen werden durch den elektrischen Antrieb Energiekosten von ungefähr 0,25 Mio. € eingespart.

Die Steigerung der Einnahmen durch die höheren Fahrgelderlöse auf Grund der Maßnahme ist größer als die Ausgabensteigerung.

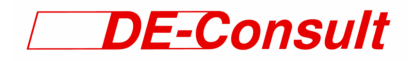

Unter Berücksichtigung der erforderlichen Investitionen ist das durchschnittliche jährliche Betriebsergebnis im Mitfall höher als im Ohnefall. Unter den getroffenen Annahmen kann somit ein wirtschaftlicher Betrieb der ÖPNV-Trasse angenommen werden.

In der Tabelle 8 sind die grundlegenden Ergebnisse in der Übersicht dargestellt.

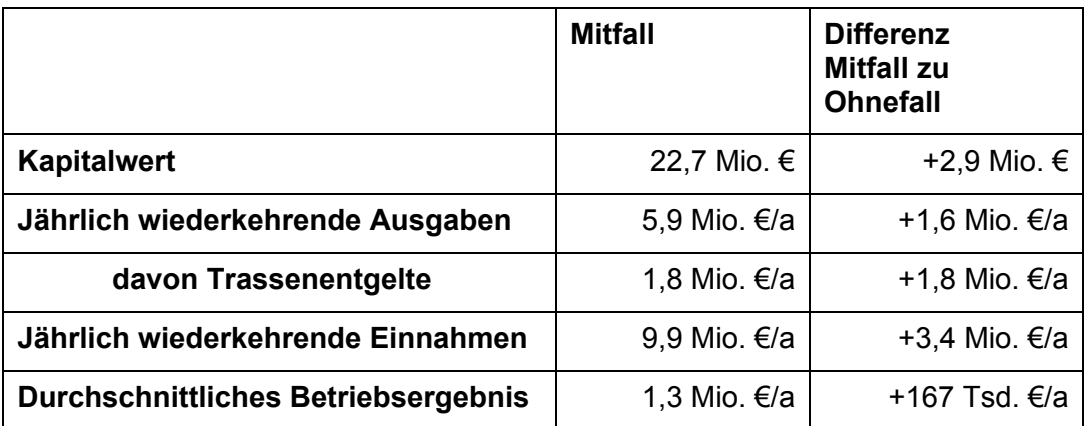

**Tabelle 8: Auswirkungen der Maßnahme auf das Verkehrsunternehmen (bez. auf das Jahr der Inbetriebnahme)** 

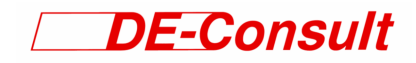

#### **Anlage 1: Formblätter**

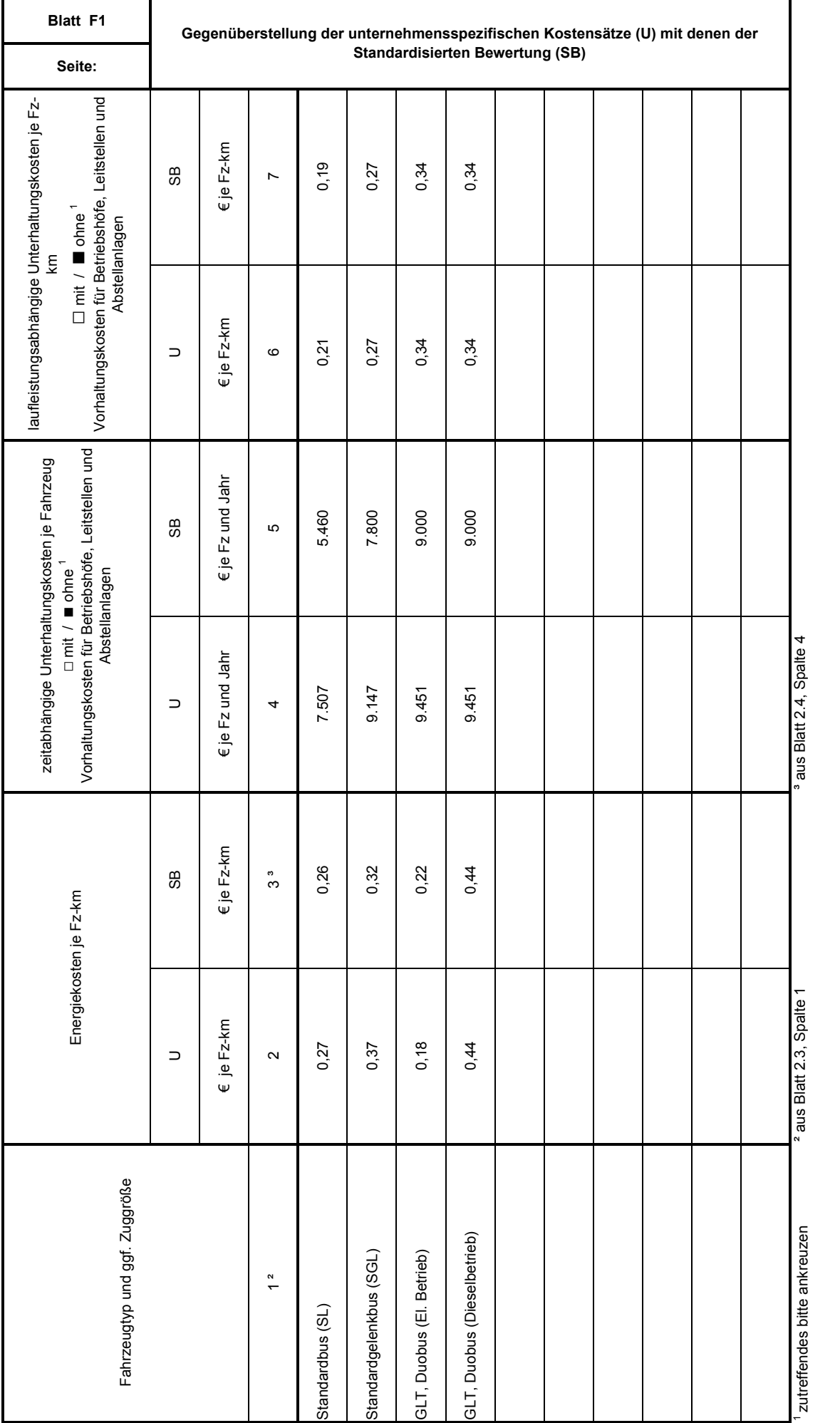

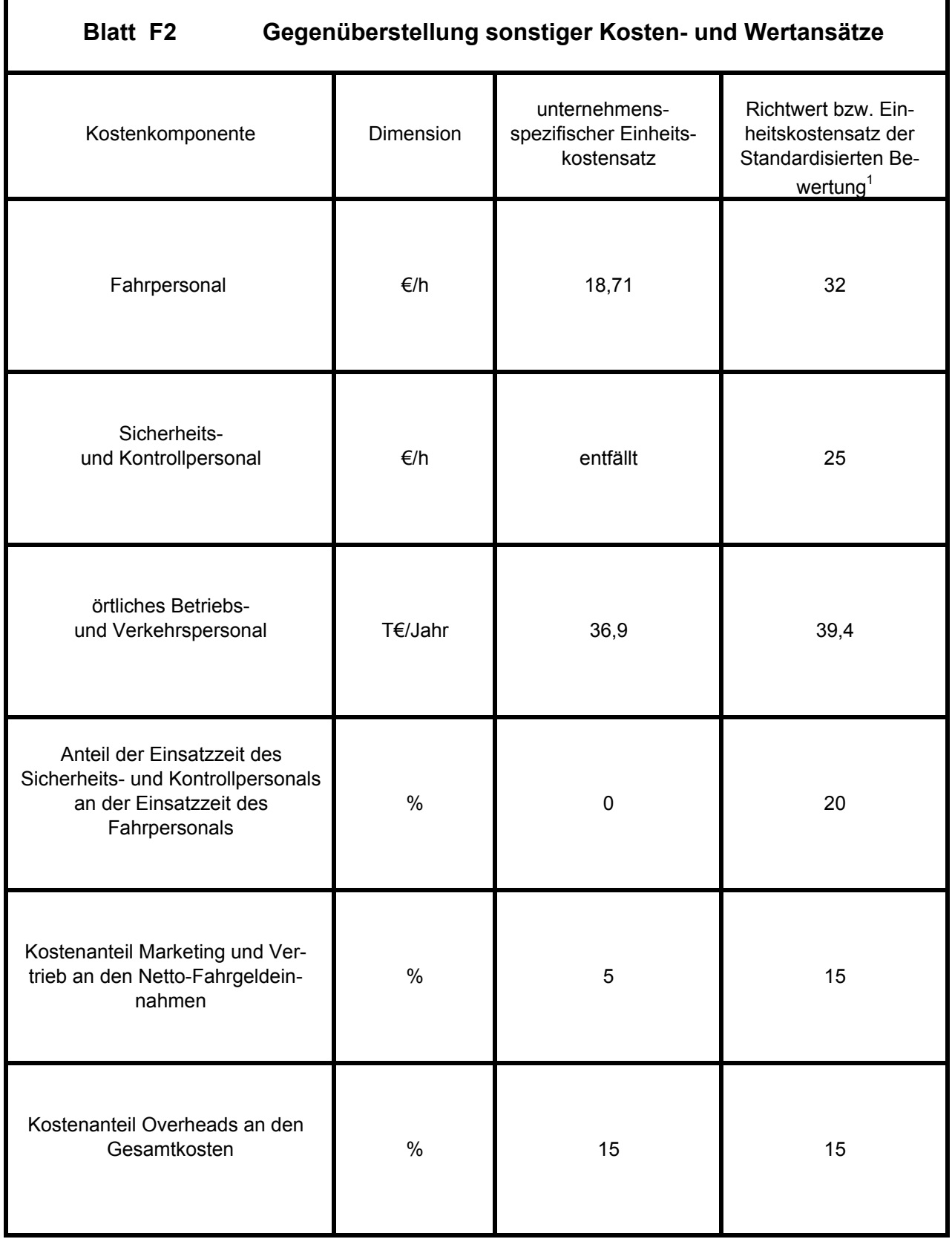

F

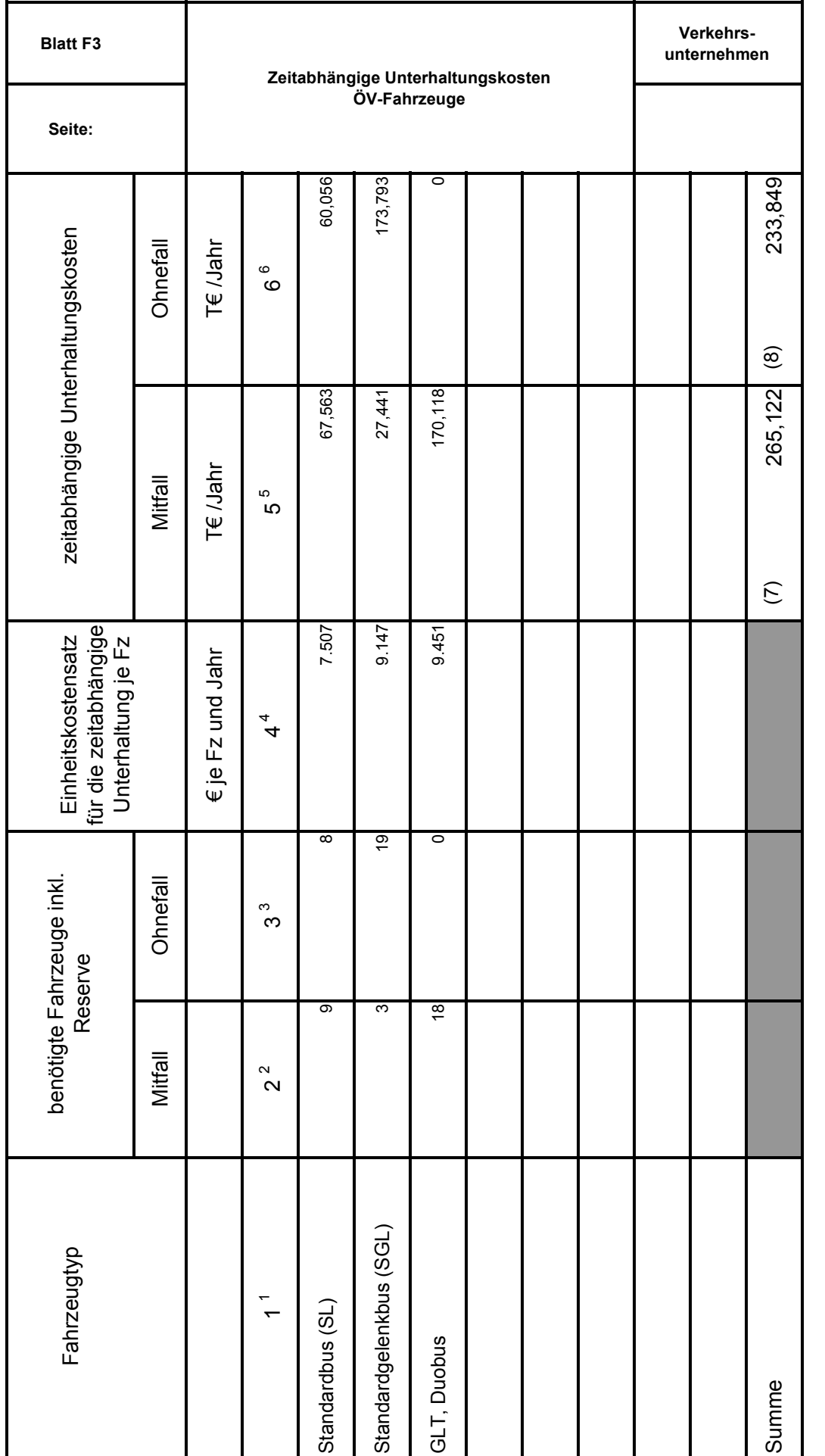

 $^{5}$  (5) = (2) \* (4) \* 10 <sup>-3</sup><br> $^{6}$  (6) = (3) \* (4) \* 10 <sup>-3</sup>

 $^5$  aus Blatt F1, Spalte1  $^3$  aus Blatt  $^5$   $(5) = (2) * (4) * 10^{-3}$  $^2$  aus Blatt 14.2 m, Spalte 24  $^4$  aus Blatt F1, Spalte 4  $(6) = (3) * (4) * 10^{-3}$  $^3$  aus Blatt $^4$  aus Blatt F1, Spalte 4  $^1$  aus Blatt F1, Spalte1<br> $^2$  aus Blatt 14.2 m, Spalte 24

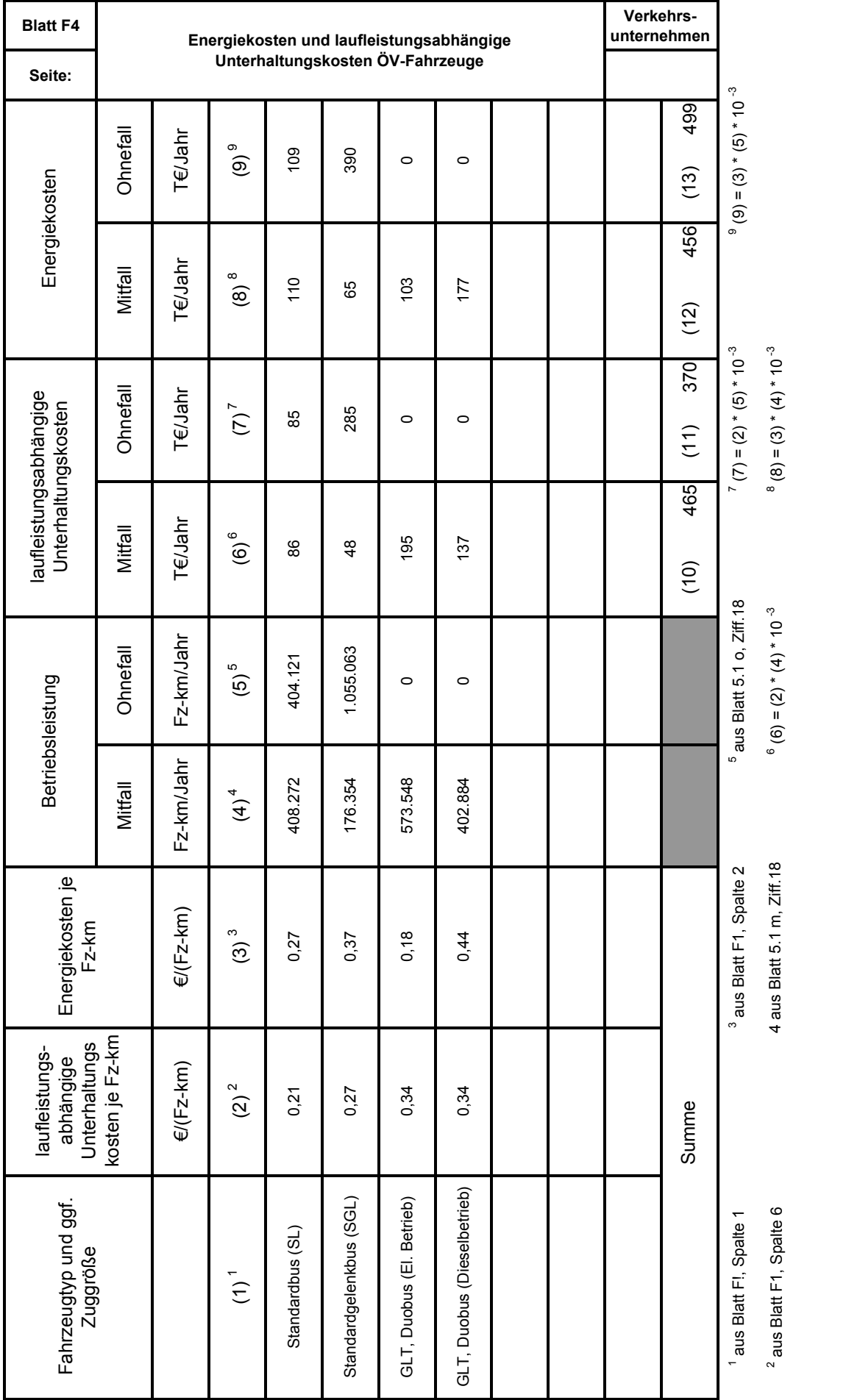

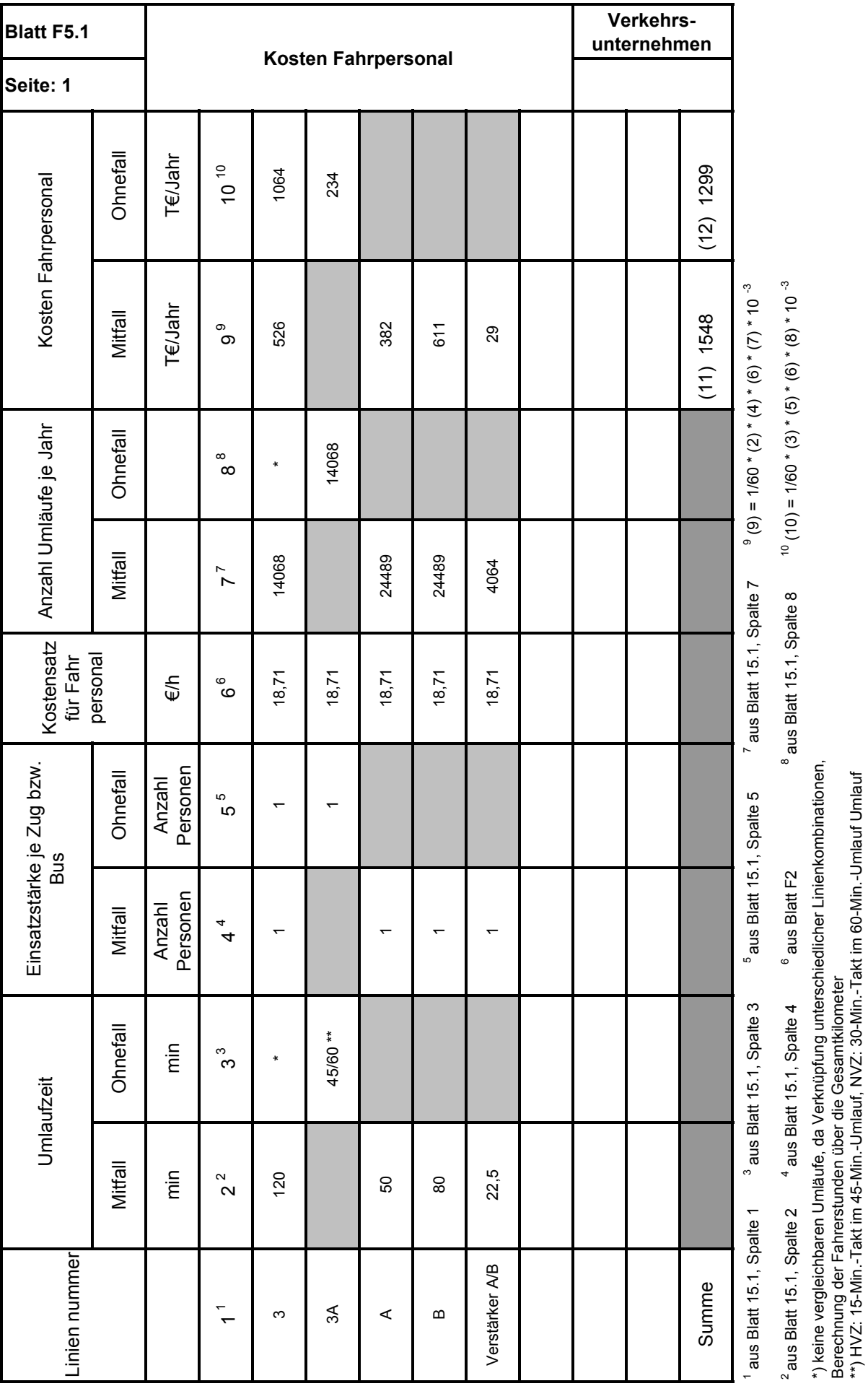

\*\*) HVZ: 15-Min.-Takt im 45-Min.-Umlauf, NVZ: 30-Min.-Takt im 60-Min.-Umlauf Umlauf

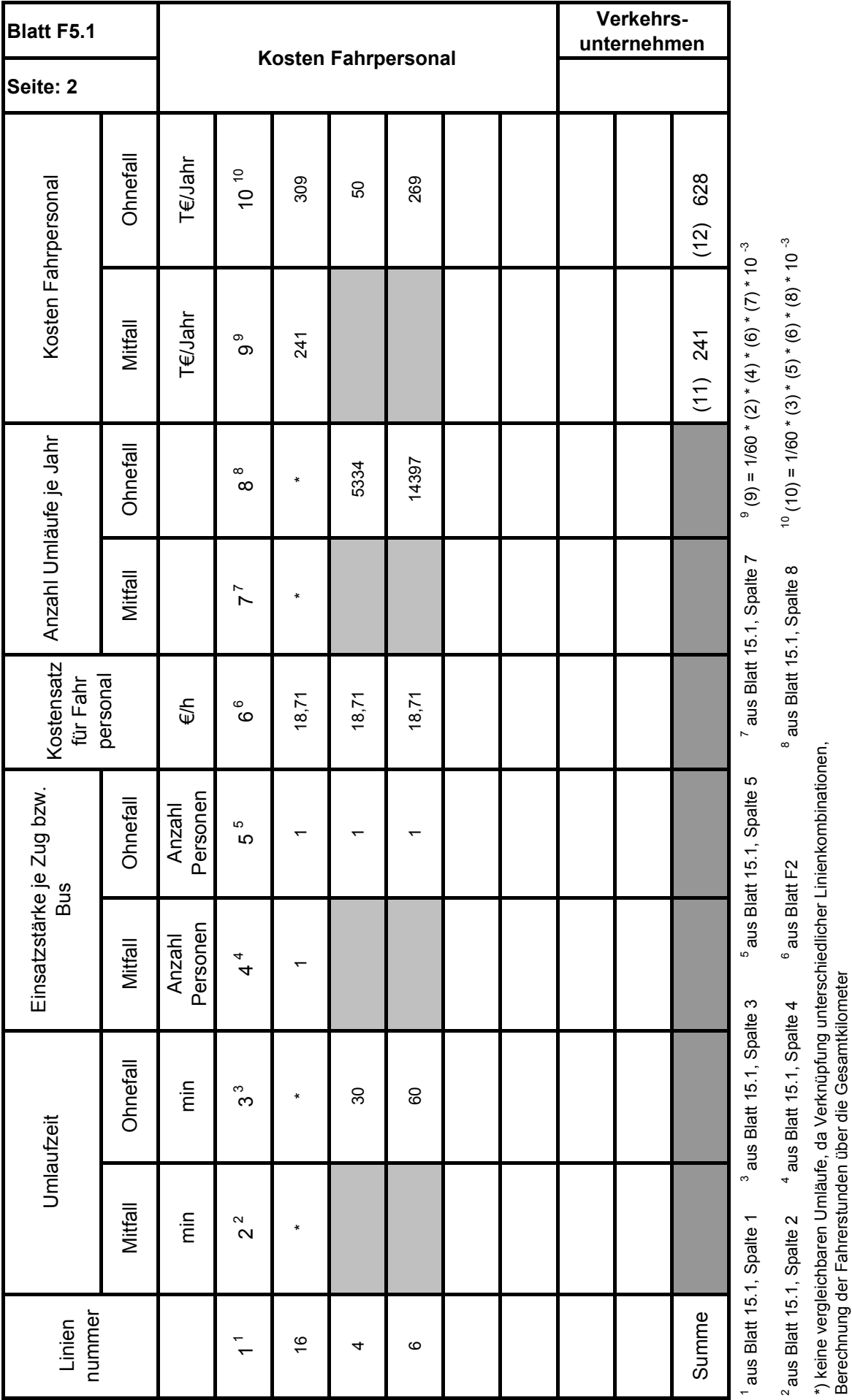

Berechnung der Fahrerstunden über die Gesamtkilometer

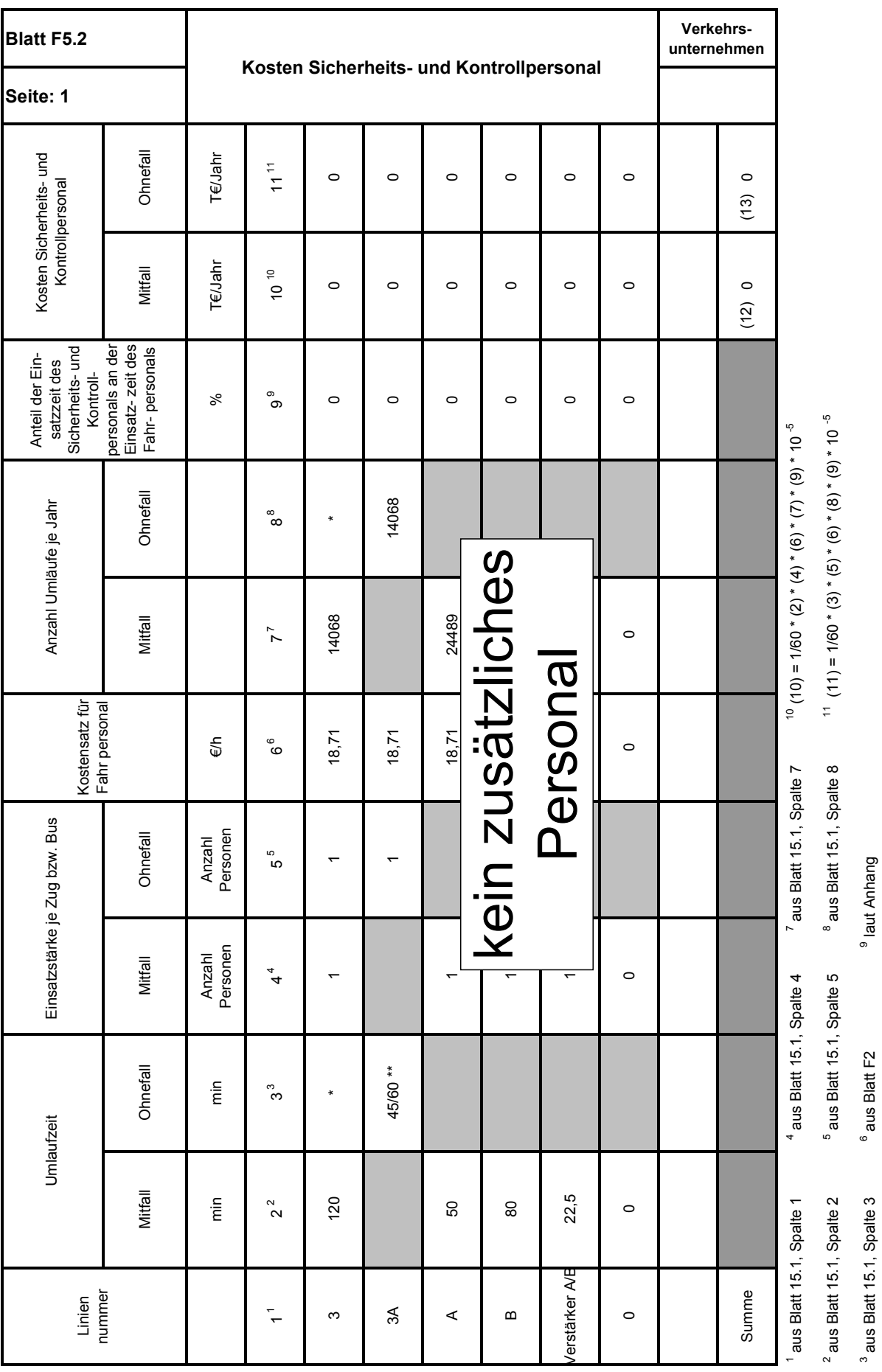

 $^3$  aus Blatt 15.1, Spalte 3  $^6$  aus Blatt F2  $^9$  laut Anhang

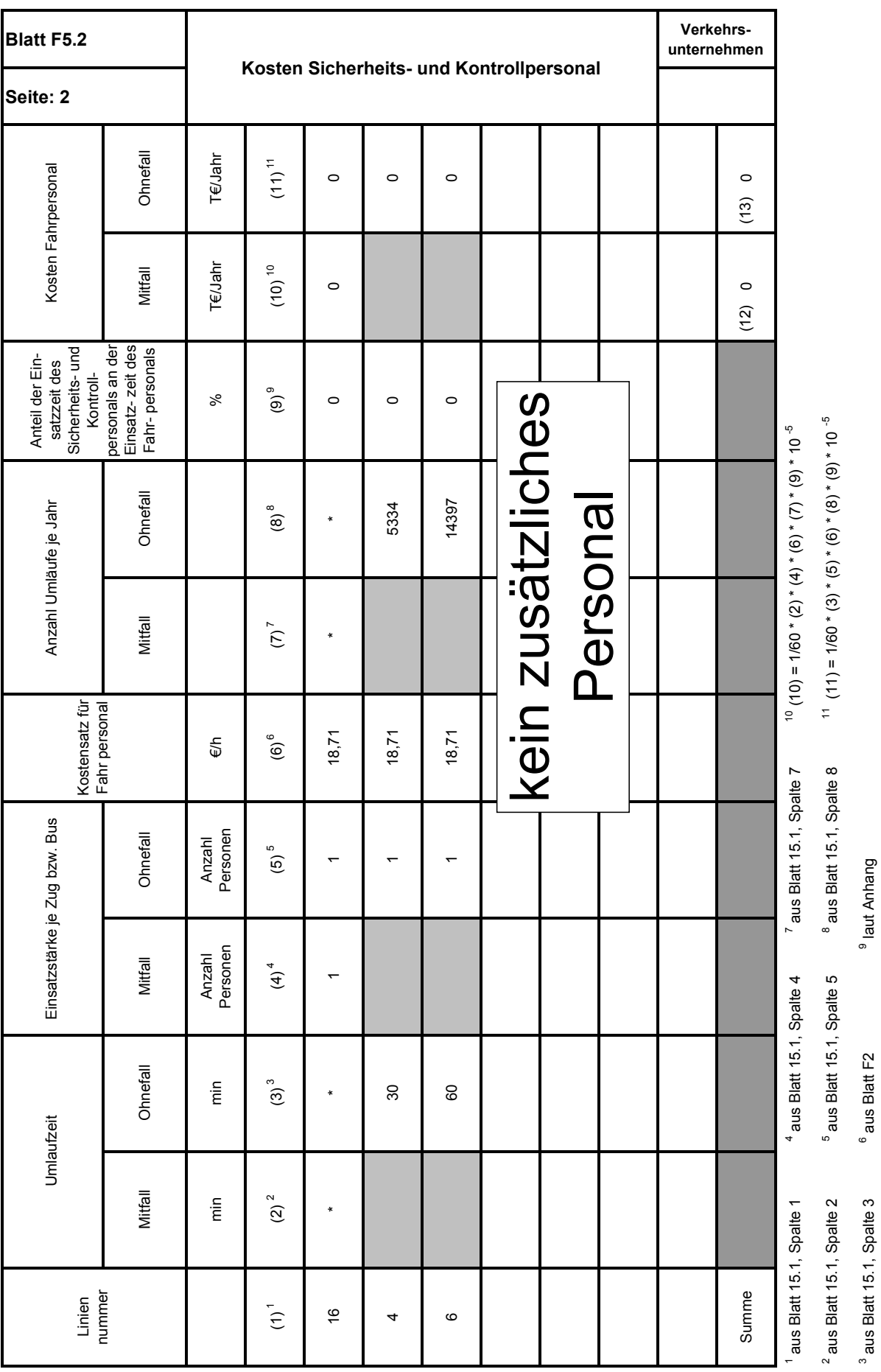

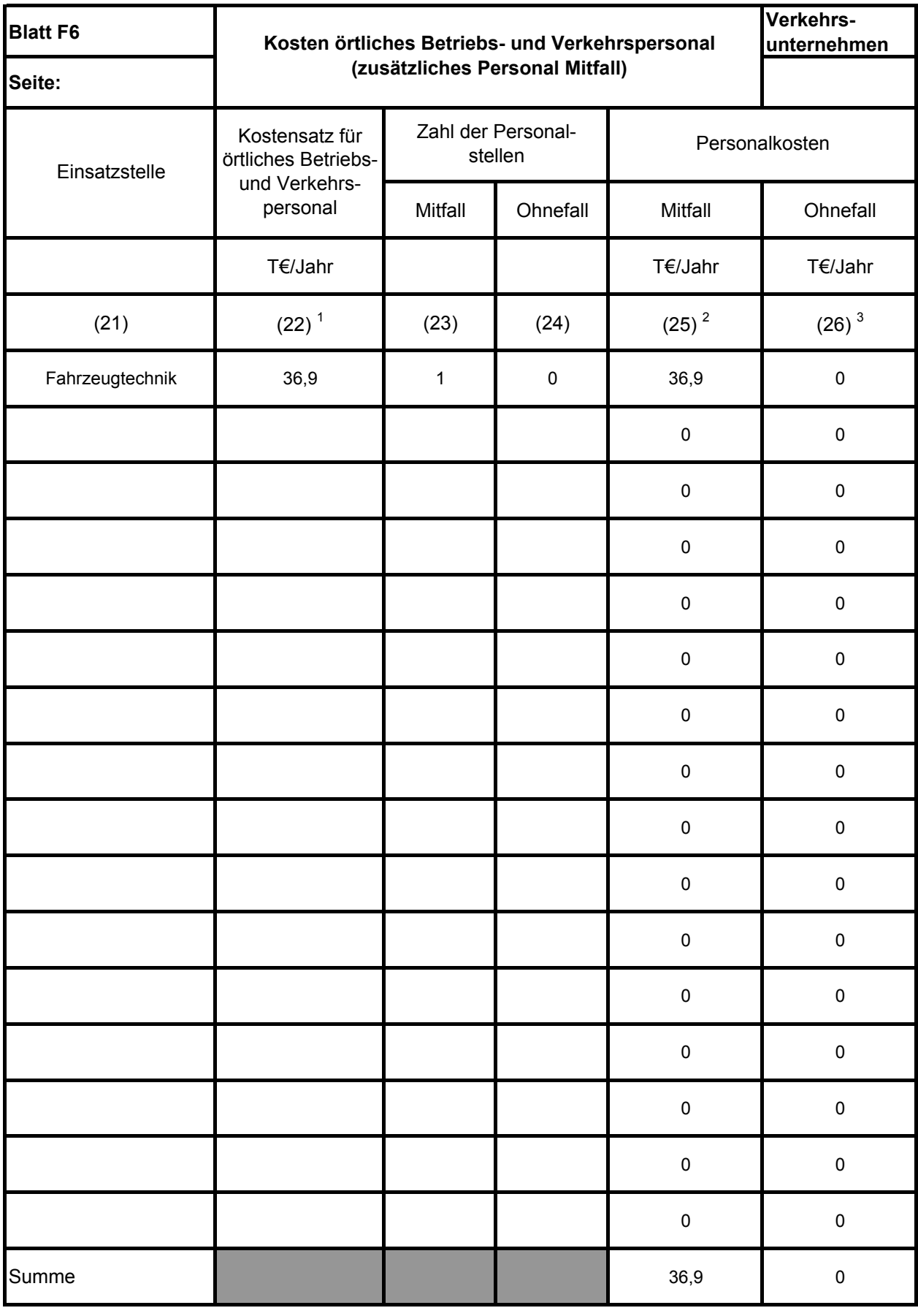

<sup>1</sup> aus Blatt F2  $\qquad \qquad ^2(25) = (22)^* (23) \qquad \qquad ^3(26) = (22)^* (24)$ 

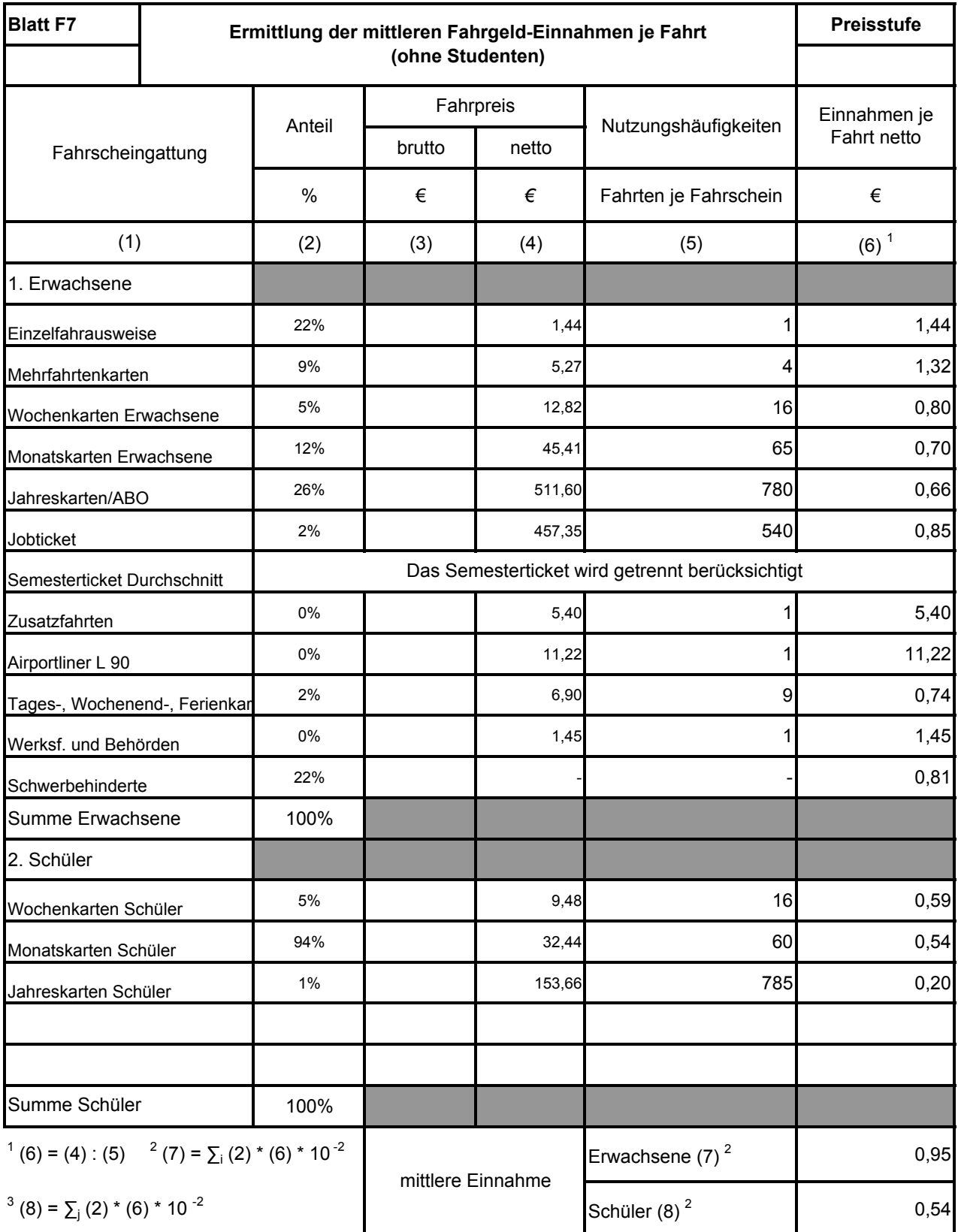

i: Fahrscheingattung Erwachsene j: Fahrscheingattung Schüler

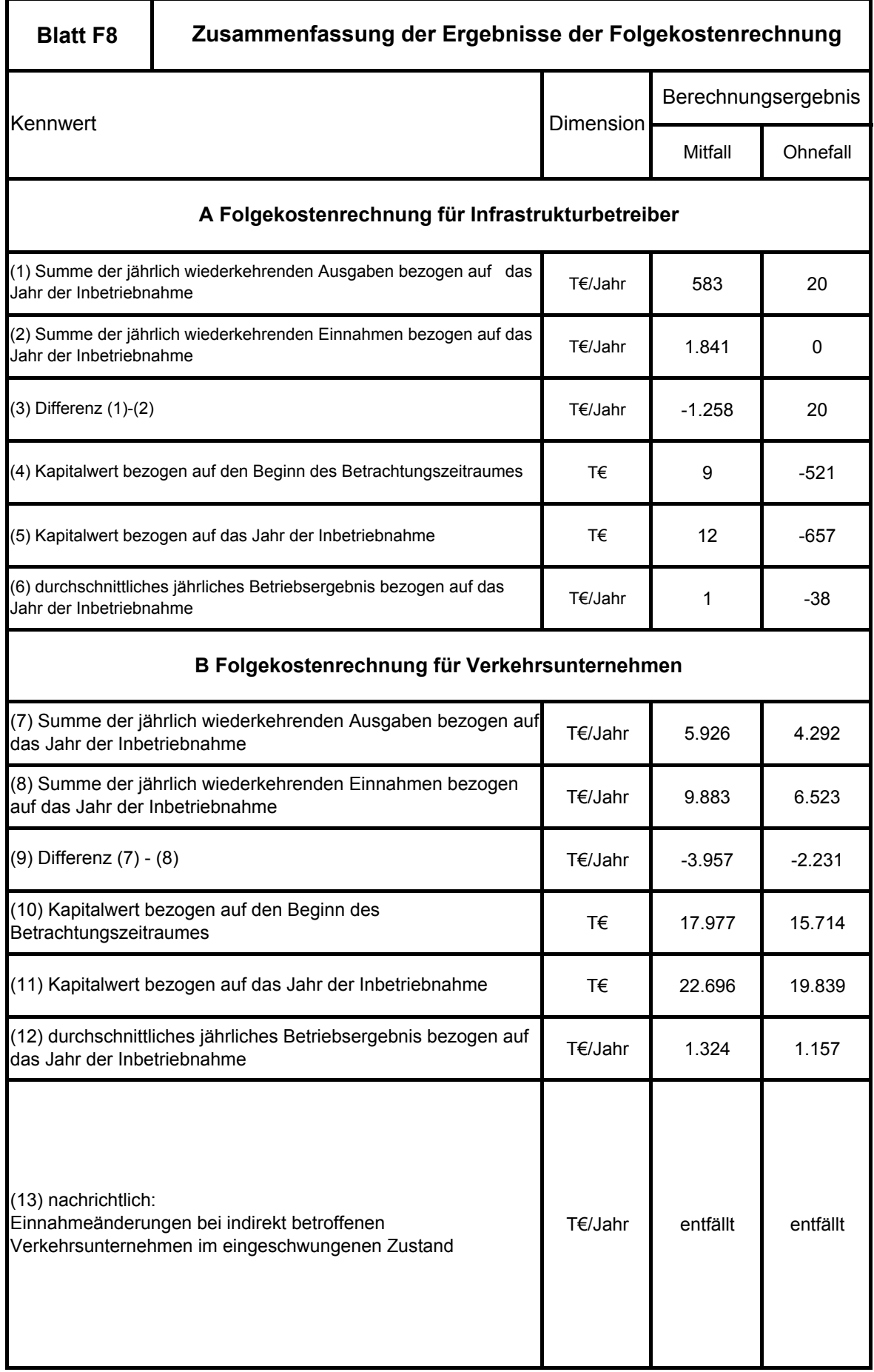

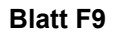

**Zusammenfassung der Auswirkungen auf die öffentlichen Haushalte**

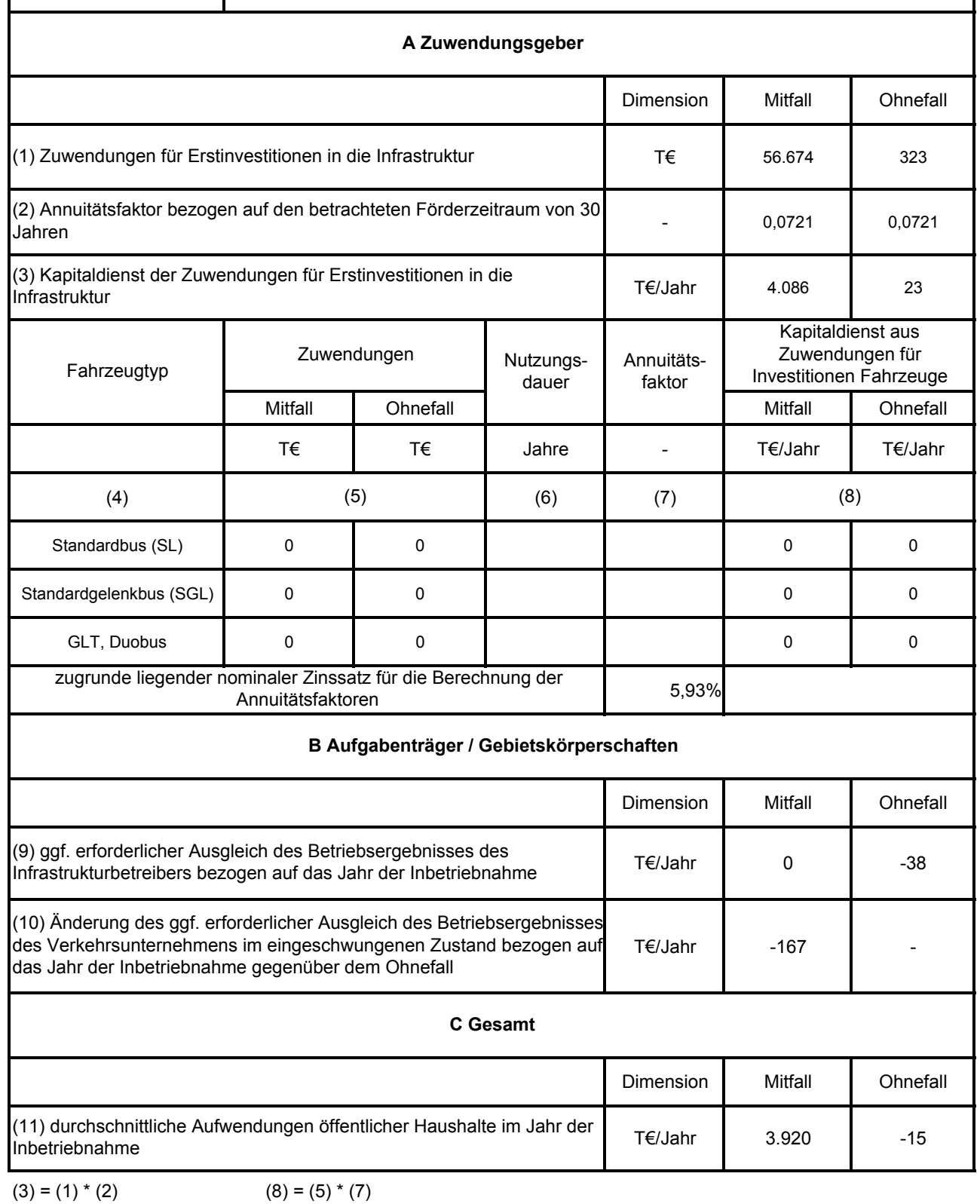

 $(11) = (3) + (8) + (9) + (10)$ 

#### *ÖPNV-Querachse Trier*

Standardisierte Bewertung Folgekostenrechnung

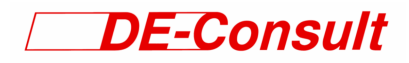

**Anlage 2: Zahlungsströme** 

**Maßnahme: Ohnefall**

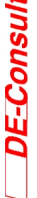

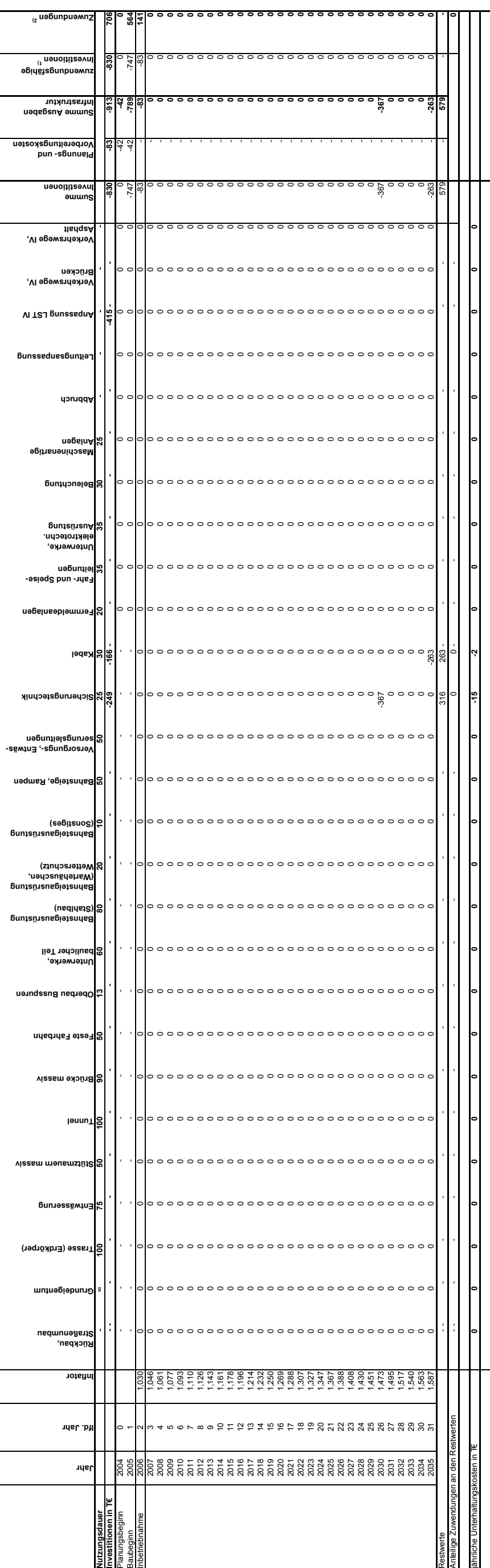

**Trasse (Erdkörper) Grunder** Folgekostenrechnung für Infrastrukturbetreiber<br>Maßnahme: ÖPNV-Trasse zum Tarforster Plateau in Trier<br>Ohnefall **Rückbau, Straßenumbau**  $\frac{1}{2}$   $\frac{1}{2}$  **Inflator Poo** Anteilige Zuwendungen an den Restwerten **lfd. Jahr** jährliche Unterhaltungskosten in T€ **Jahr** Nutzungsdauer<br>Investitionen in T€<br>Planungsbeginn<br>Baubetinepnahme Restwerte

**Folgekostenrechnung für Infrastrukturbetreiber**

**ÖPNV-Trasse zum Tarforster Plateau in Trier**

**Maßnahme: ÖPNV-Trasse zum Tarforster Plateau in Trier** ÖPNV-Trasse zum Tarforster Plateau in Folgekostenrechnung für Infrastrukturbetreiber **Folgekostenrechnung für Infrastrukturbetreiber** Maßnahme:

**Planfall:**<br>Planungsbeginn:<br>Baubeginn:<br>Inbetriebnahme:<br>Ende des Betrachtungszeitraums: Bauzeit:

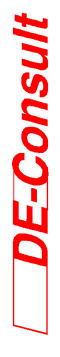

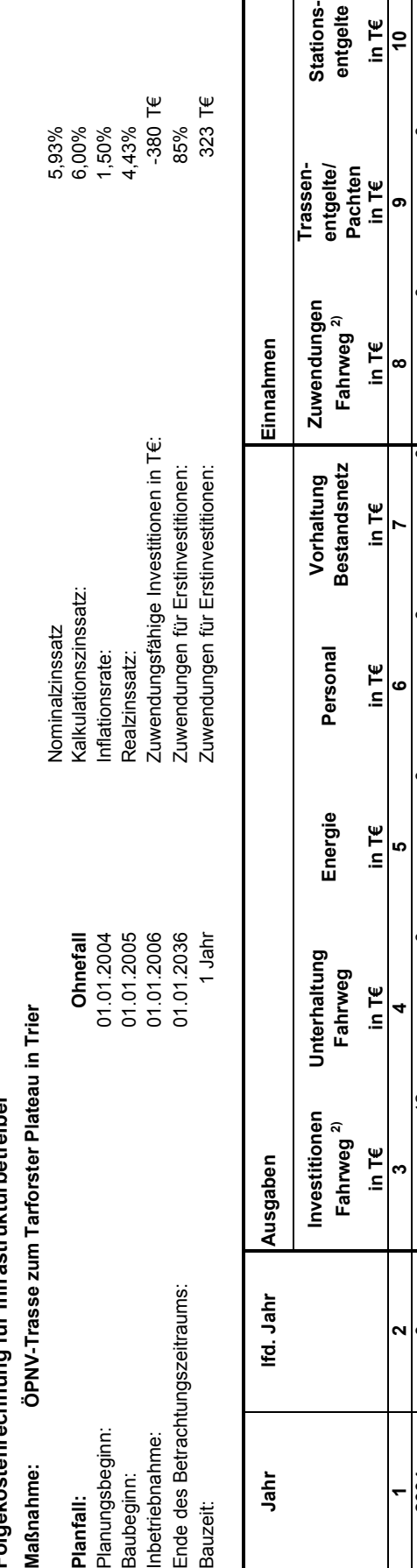

1) bezogen auf das Jahr des Planungsbeginns  $^{19}$  bezogen auf das<br><sup>2)</sup> vgl. Anhang 2.3  $^{2)}$  vgl. Anhang 2.3

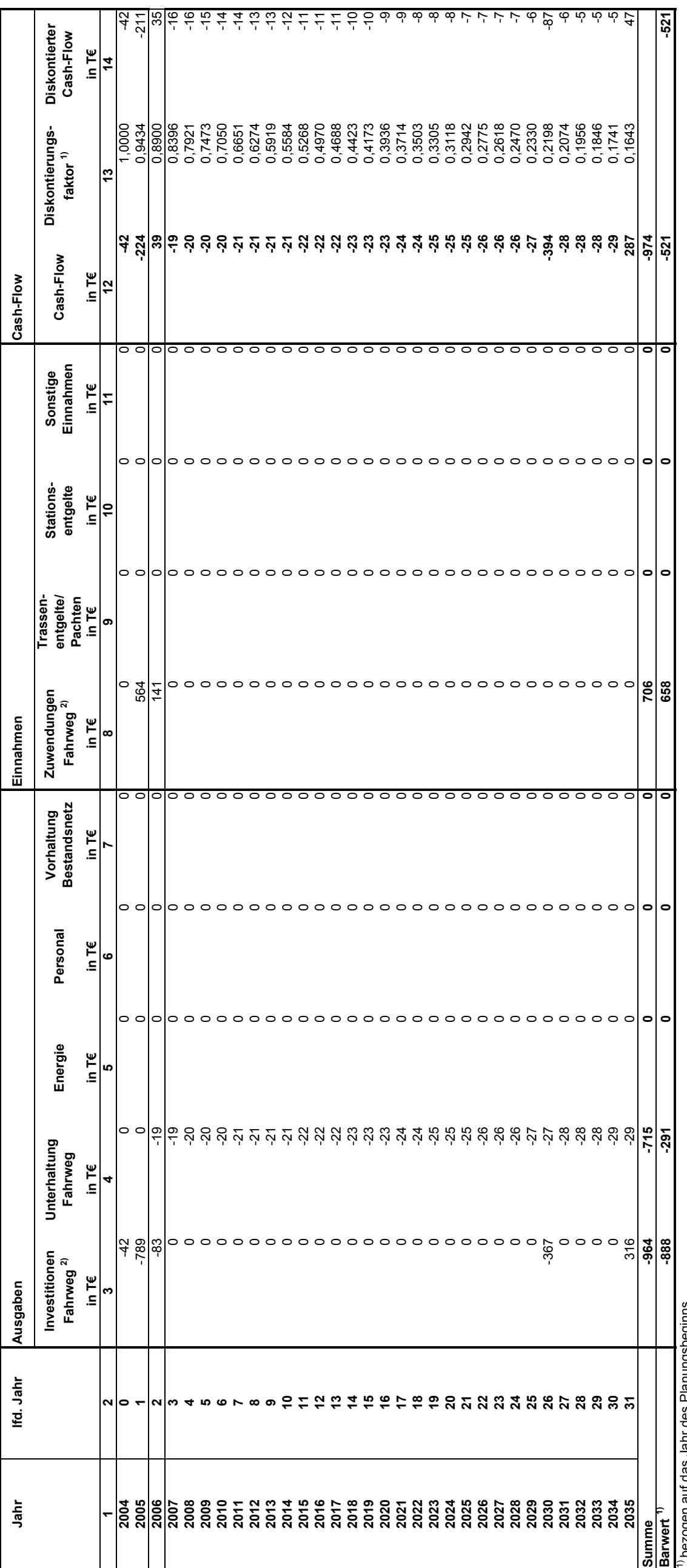

Summe der jährlich wiederkehrenden Ausgaben<br>bezogen auf das Jahr der Inbetriebnahme<br>Summe der jährlich wiederkehrenden Einnahmen<br>bezogen auf das Jahr der Inbetriebnahme<br>Durchschnittliches jährliches Betriebsergebnis<br>Kapita **Summe der jährlich wiederkehrenden Einnahmen Summe der jährlich wiederkehrenden Ausgaben Durchschnittliches jährliches Betriebsergebnis bezogen auf das Jahr der Inbetriebnahme bezogen auf das Jahr der Inbetriebnahme**

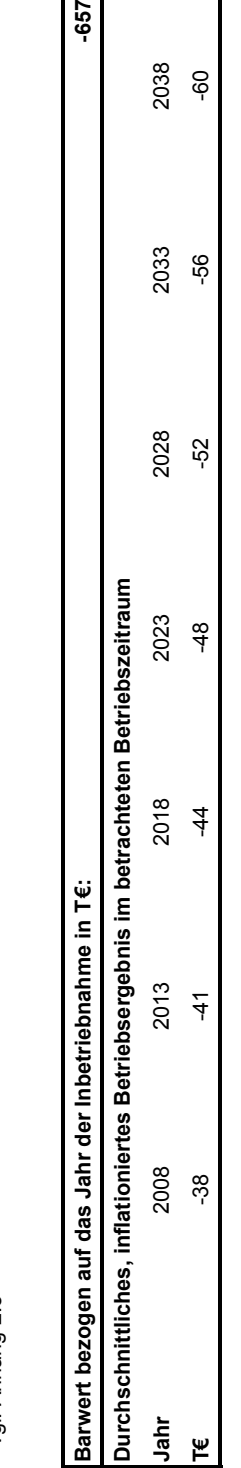

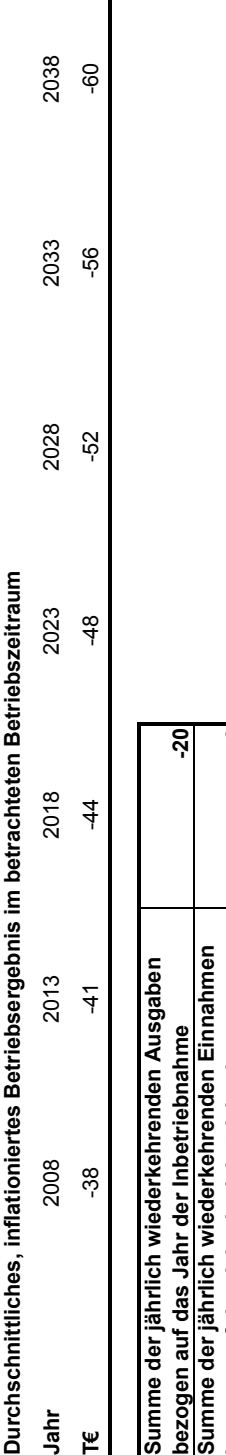

-657

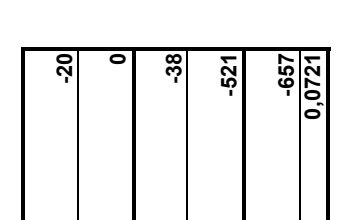

**bezogen auf das Jahr der Inbetriebnahme Kapitalwert bezogen auf den Beginn des** 

**Betrachtungszeitraumes Kapitalwert bezogen auf das Jahr der** 

**Inbetriebnahme in T€:**

**Annuitätsfaktor**

# **Folgekostenrechnung für Verkehrsunternehmen**

**Maßnahme: ÖPNV-Trasse zum Tarforster Plateau in Trier**

Nominalzinssatz 5,93%

 $\mathbb{R}^2$ 

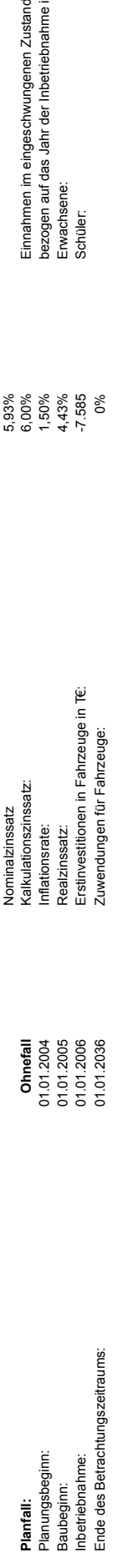

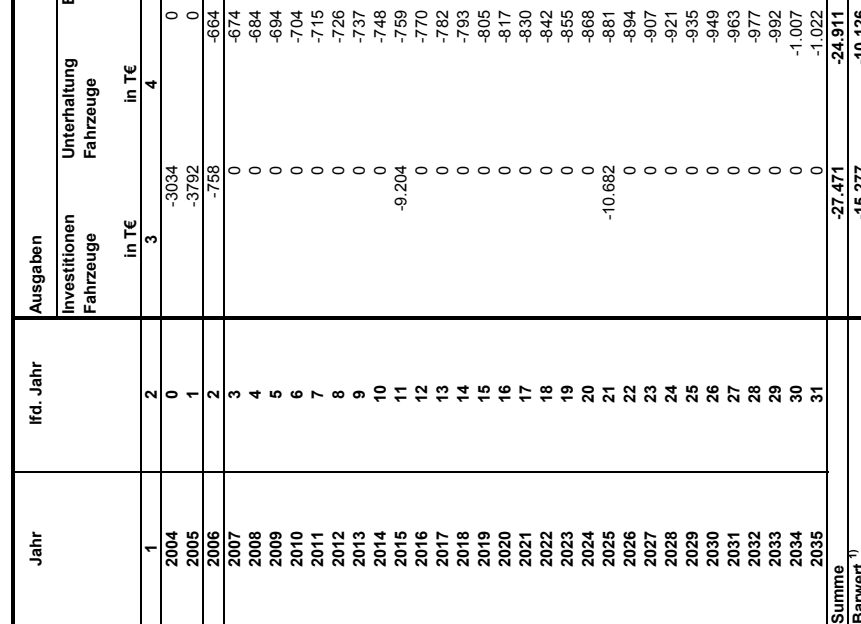

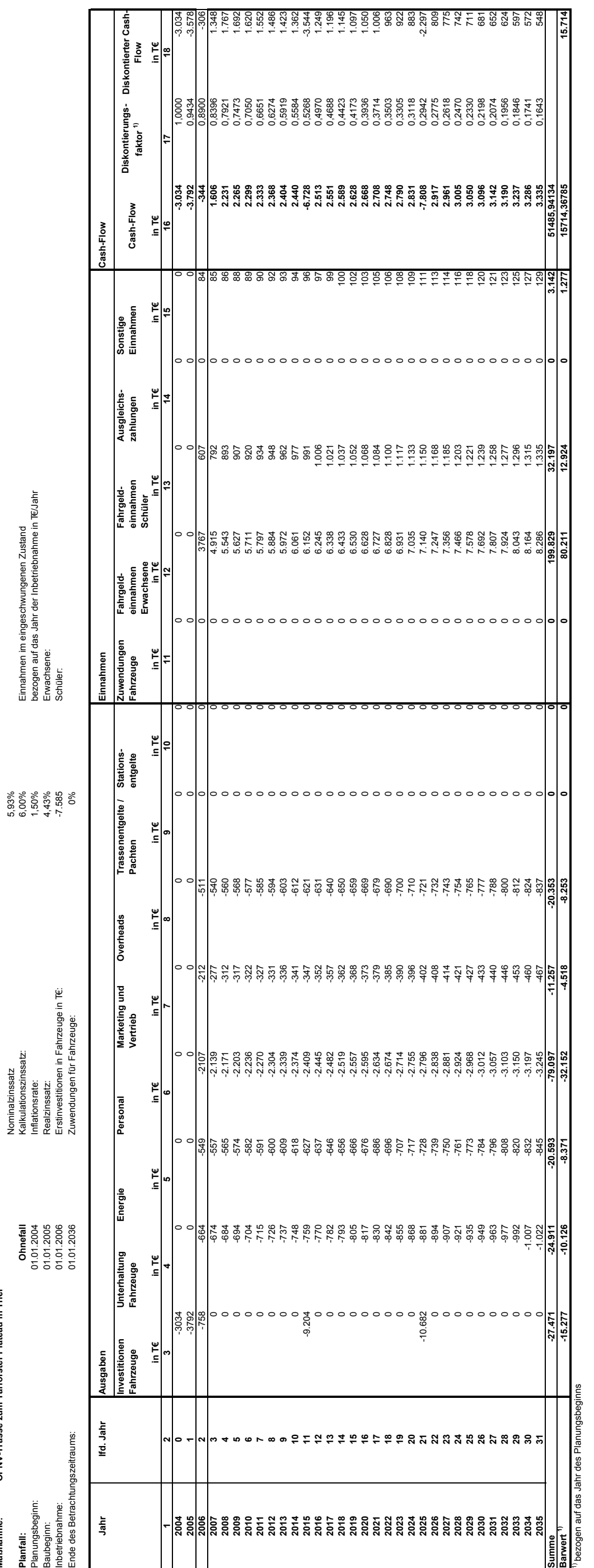

bezogen auf das Jahr des Planungsbeginns 1) bezogen auf das Jahr des Planungsbeginns

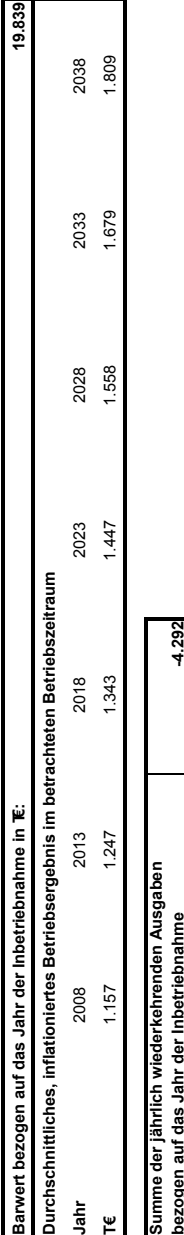

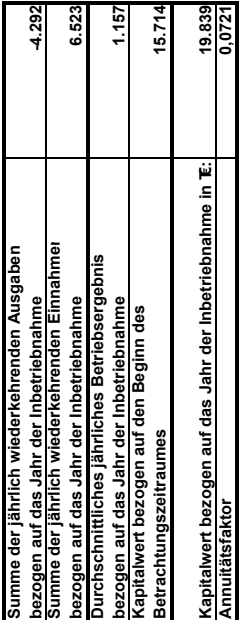

**Annuitätsfaktor**

## ÖPNV-Querachse Trier *ÖPNV-Querachse Trier*

DE-Consult

Standardisierte Bewertung Standardisierte Bewertung Folgekostenrechnung Folgekostenrechnung

Zahlungsströme Infrastrukturunternehmen Ohnefall **Zahlungsströme Infrastrukturunternehmen Ohnefall**

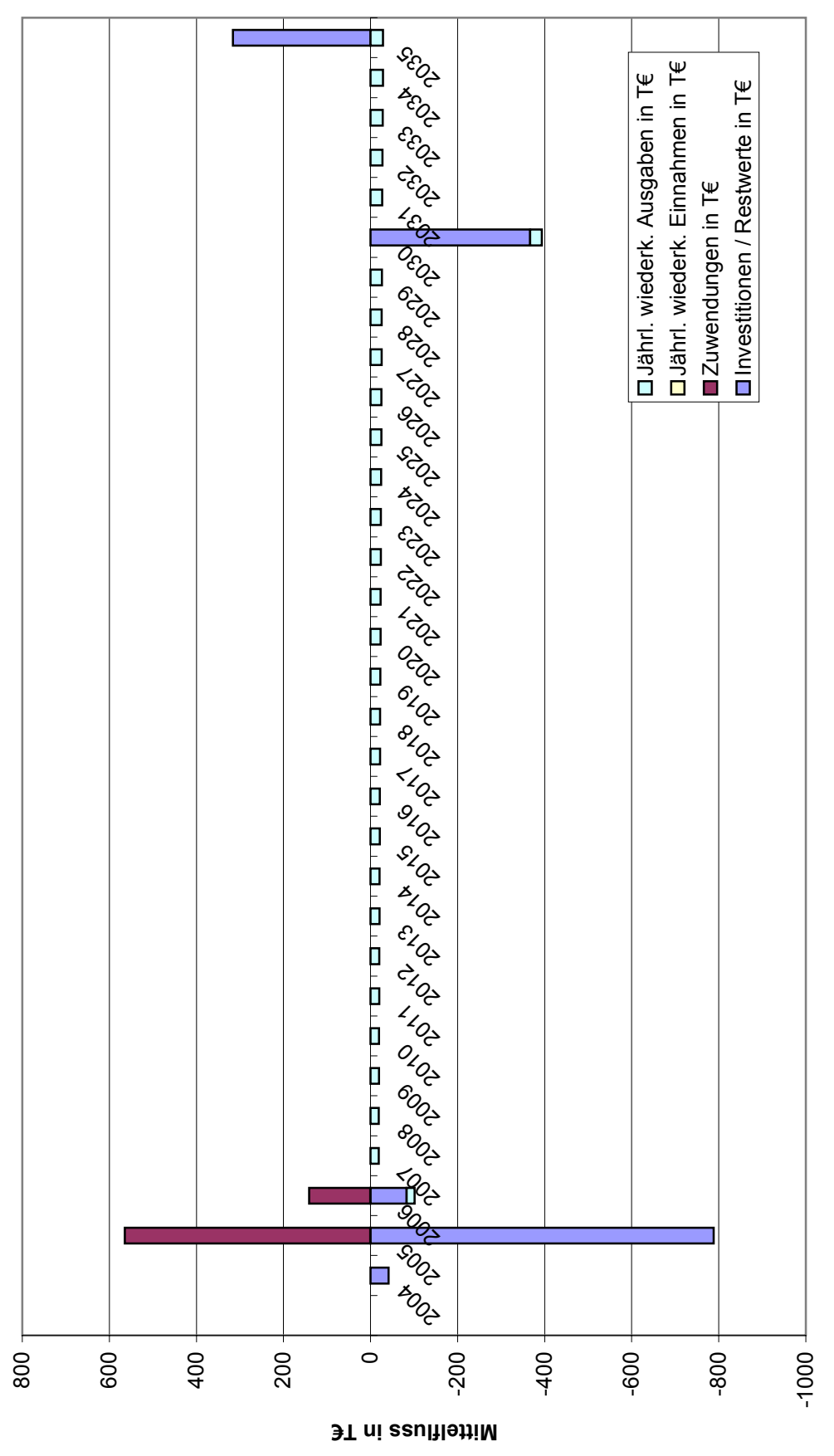

**Jahr**

# ÖPNV-Querachse Trier<br>Standardisierte Bewertung<br>Folgekosterrechnung *ÖPNV-Querachse Trier*

Standardisierte Bewertung Folgekostenrechnung

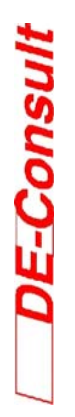

Zahlungsströme Verkehrsunternehmen Ohnefall **Zahlungsströme Verkehrsunternehmen Ohnefall**

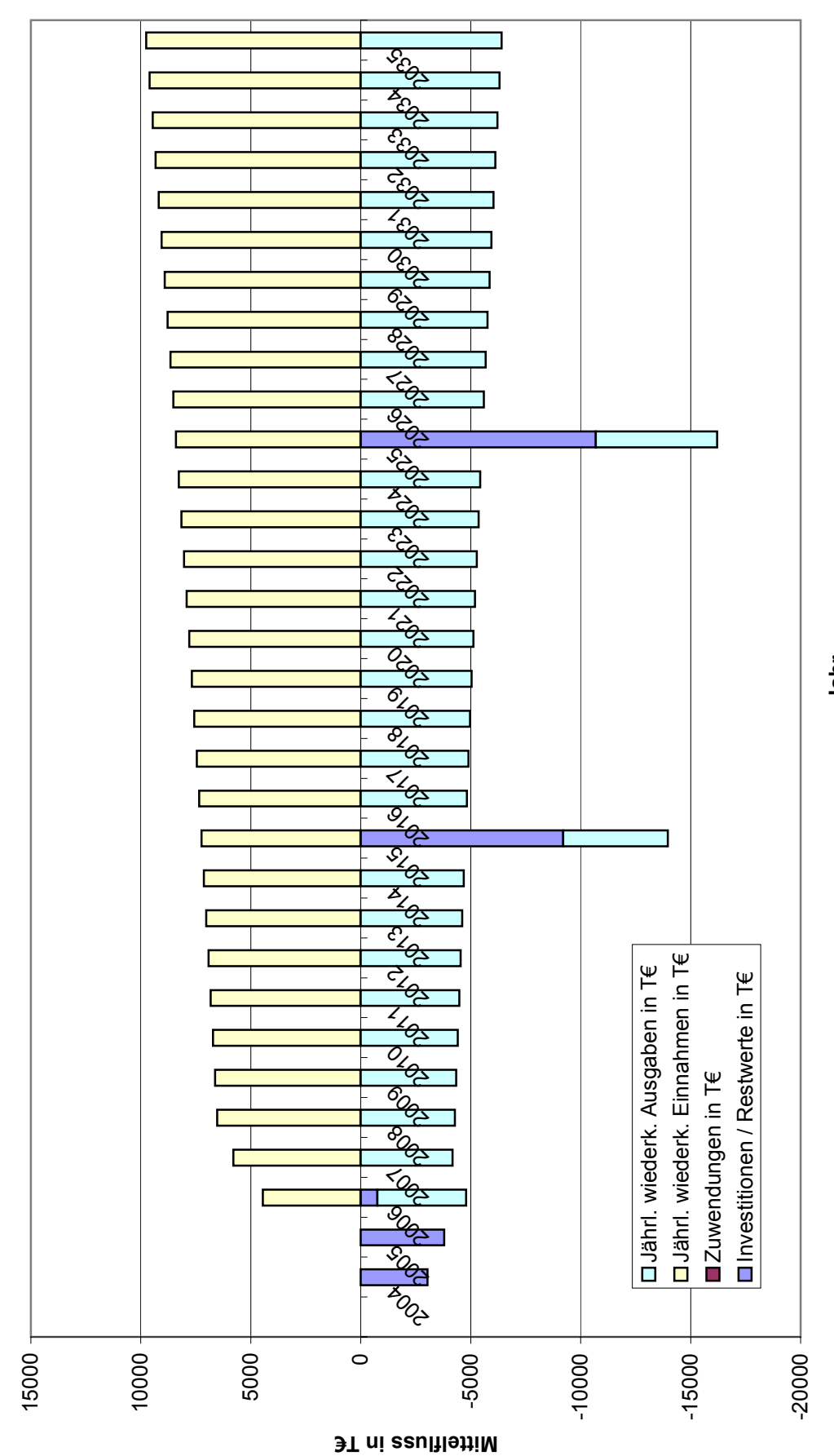

**Jahr**

**Maßnahme:**

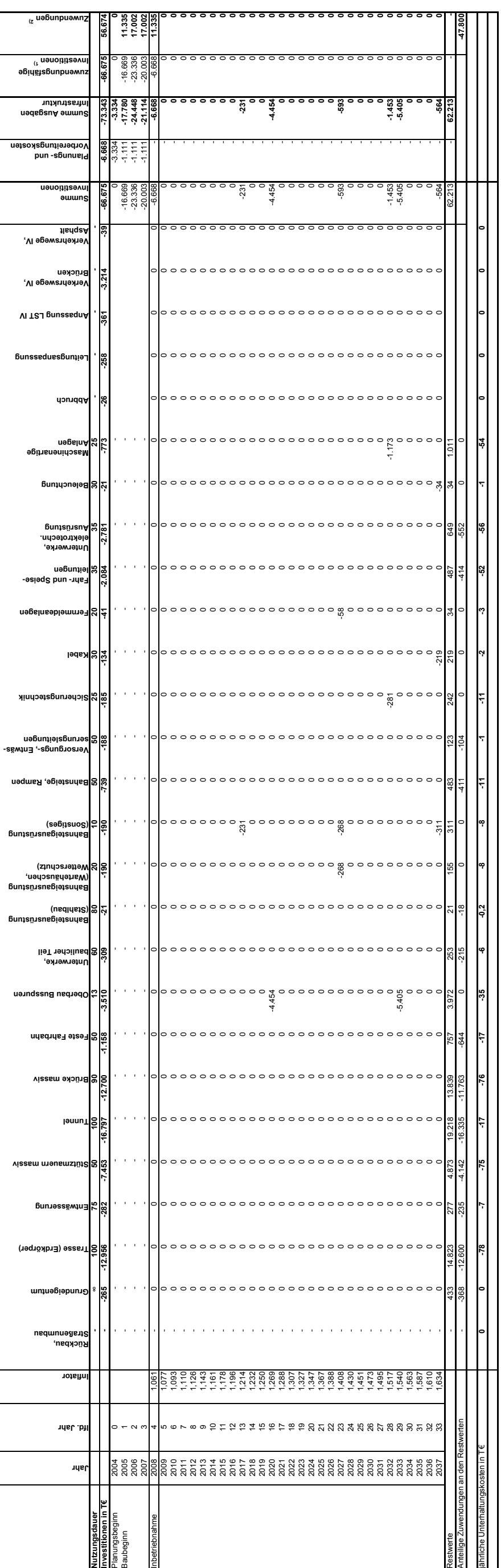

0<br>-368 - 12.600<br>-368 - 12.600<br>-78 **Trasse (Erdkörp**<br>Persi<br>Des Trasse (Erdkörp **Grundeigentum**  $\begin{array}{ccc} \cdot & \cdot & \cdot & \cdot \\ \cdot & \cdot & \cdot & \cdot \\ \end{array}$ Folgekostenrechnung für Infrastrukturbetreiber<br>Maßnahme:<br><u>Mitfall 2</u>  $\left| \cdot \right|$ **Rückbau, Straßenumbau Inflator lfd. Jahr** 5678907位ははおおけねねぬれなおおあみあああいなお twerten Anteilige Zuwendungen an den Restwerten  $\circ$   $\sim$   $\circ$ jährliche Unterhaltungskosten in T€ jährliche Unterhaltungskosten in T€ **Jahr** ige Zuwendungen an den Nutzungsdauer<br>Investitionen in T€<br>Planungsbeginn<br>Baubeginn Restwerte

**Folgekostenrechnung für Infrastrukturbetreiber**

**ÖPNV-Trasse zum Tarforster Plateau in Trier**

**Maßnahme: ÖPNV-Trasse zum Tarforster Plateau in Trier** Folgekostenrechnung für Infrastrukturbetreiber<br>Maßnahme: ÖPNV-Trasse zum Tarforster Plateau in Tr **Folgekostenrechnung für Infrastrukturbetreiber**

**Planfall:**<br>Planungsbeginn:<br>Baubeginn:<br>Inbetriebnahme:<br>Ende des Betrachtungszeitraums:<br>Bauzeit:

 $^{2)}$ vgl. Anhang 2.3  $^{2)}$  vgl. Anhang 2.3

# **DE-Consult**

![](_page_36_Picture_1308.jpeg)

**Barwert bezogen auf das Jahr der Inbetriebnahme in T€: 12** Barwert bezogen auf das Jahr der Inbetriebnahme in T€

![](_page_36_Picture_1309.jpeg)

**12 0,0721**

![](_page_36_Picture_1310.jpeg)

**Inbetriebnahme in T€: Annuitätsfaktor**

Folgekostenrechnung für Verkehrsunternehmen<br>Maßnahme: ÖPNV-Trasse zum Tarforster Plateau in Trier **Maßnahme: ÖPNV-Trasse zum Tarforster Plateau in Trier Folgekostenrechnung für Verkehrsunternehmen**

**DE-Consult** 

![](_page_37_Picture_1574.jpeg)

![](_page_37_Figure_2.jpeg)

![](_page_37_Picture_1575.jpeg)

**den Beginn des Betrachtungszeitraumes in T€**

**Kapitalwert bezogen auf das Jahr der Inbetriebnahme in T€:**

**Annuitätsfaktor**

## ÖPNV-Querachse Trier *ÖPNV-Querachse Trier* Standardisierte Bewertung Standardisierte Bewertung

![](_page_38_Picture_1.jpeg)

Folgekostenrechnung Folgekostenrechnung

Zahlungsströme Infrastrukturunternehmen Mitfall 2 **Zahlungsströme Infrastrukturunternehmen Mitfall 2**

![](_page_38_Figure_4.jpeg)

K:\PROJEKT\2P7003002\FKR\FKR\_Trier\_mit.xls K:\PROJEKT\2P7003002\FKR\FKR\_Trier\_mit.xls

## ÖPNV-Querachse Trier *ÖPNV-Querachse Trier* Standardisierte Bewertung<br>Folgekostenrechnung Standardisierte Bewertung

Folgekostenrechnung

DE-Consult

Zahlungsströme Verkehrsunternehmen Mitfall 2 **Zahlungsströme Verkehrsunternehmen Mitfall 2**

![](_page_39_Figure_3.jpeg)

K:\PROJEKT\2P7003002\FKR\FKR\_Trier\_mit.xls K:\PROJEKT\2P7003002\FKR\FKR\_Trier\_mit.xls